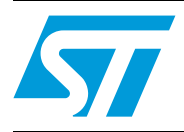

## L3G4200D: three axis digital output gyroscope

## **Introduction**

This document is intended to provide usage information and application hints related to ST L3G4200D 3-axial digital gyroscope.

The L3G4200D is an is three-axis angular rate sensor, with a digital I<sup>2</sup>C/SPI serial interface standard output.

The device has a full scale of  $\pm 250/\pm 500/\pm 2000$  dps and is capable of measuring rates with a user-selectable bandwidth.

The device may be configured to generate interrupt signals by an independent wake-up event. Thresholds and timing of the interrupt generator are programmable by the end user on the fly.

The L3G4200D has an integrated 32-level first in first out (FIFO) buffer allowing the user to store data for host processor intervention reduction.

The L3G4200D is available in a small thin plastic land grid array package (LGA 4x4x1.1) and it is guaranteed to operate over an extended temperature range from -40 °C to +85 °C.

The ultra small size and weight of the SMD package make it an ideal choice for handheld portable applications such as cell phones and PDAs, or any other application where reduced package size and weight are required.

## **Contents**

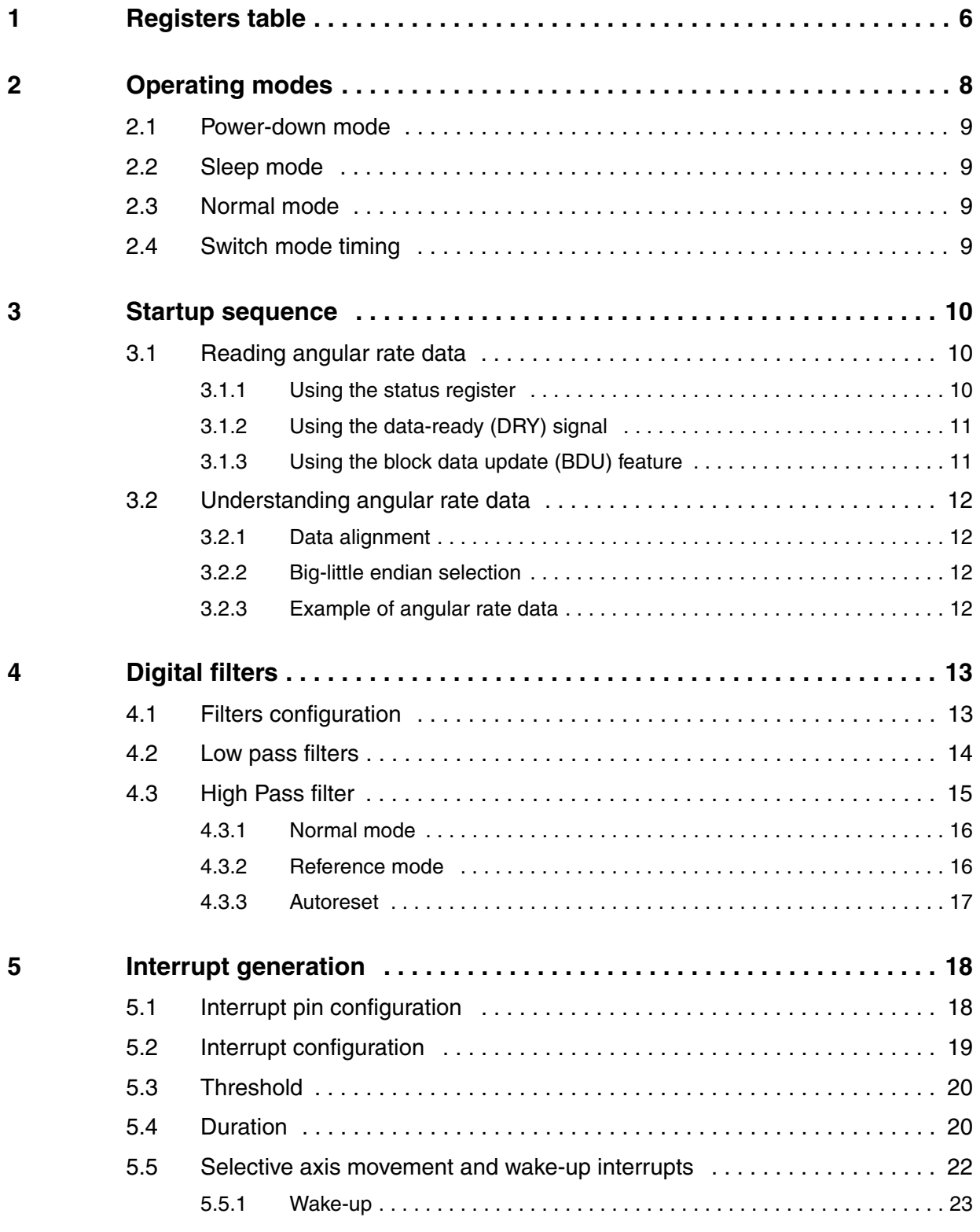

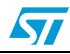

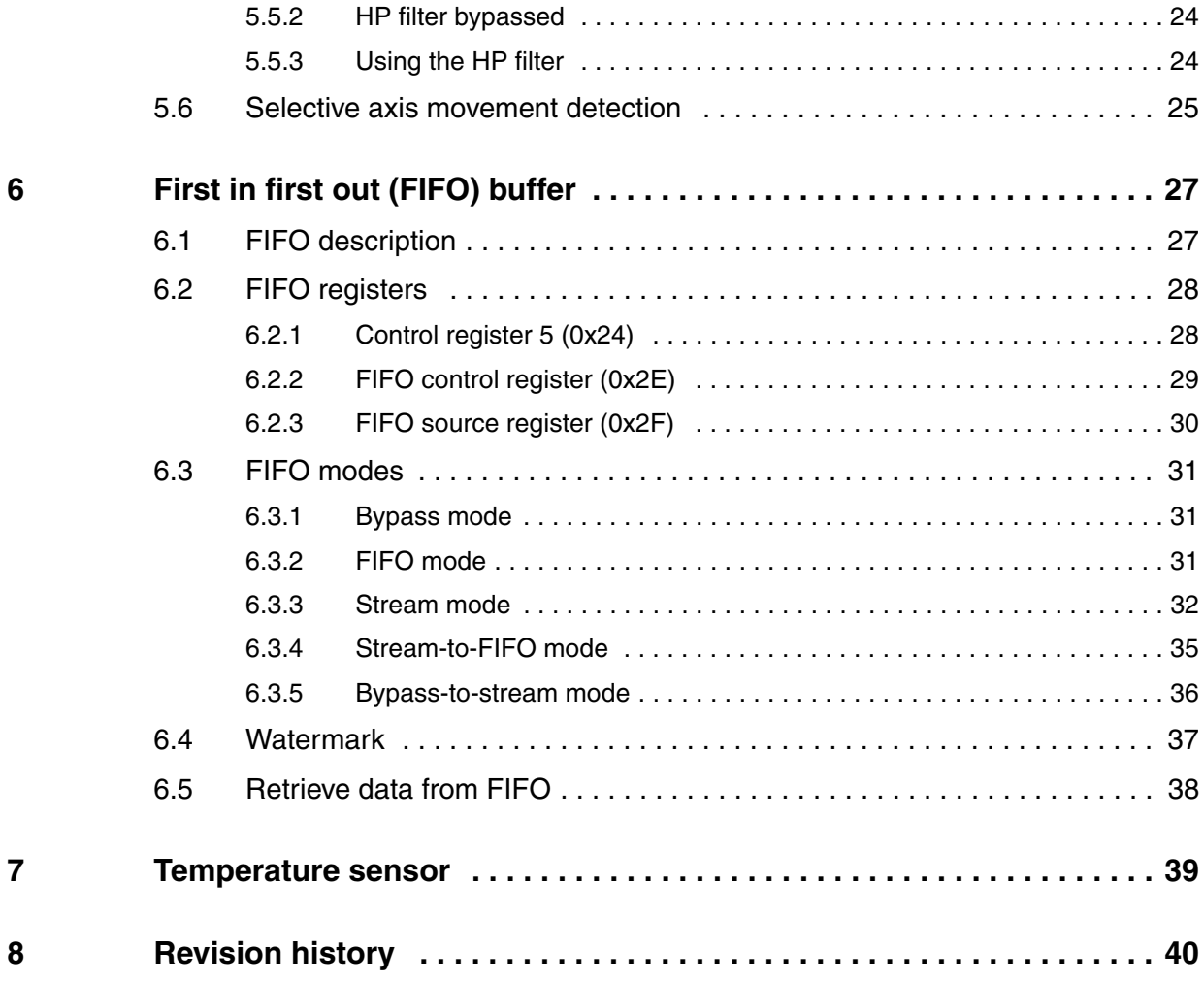

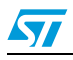

## **[List of tables](#page-5-0)**

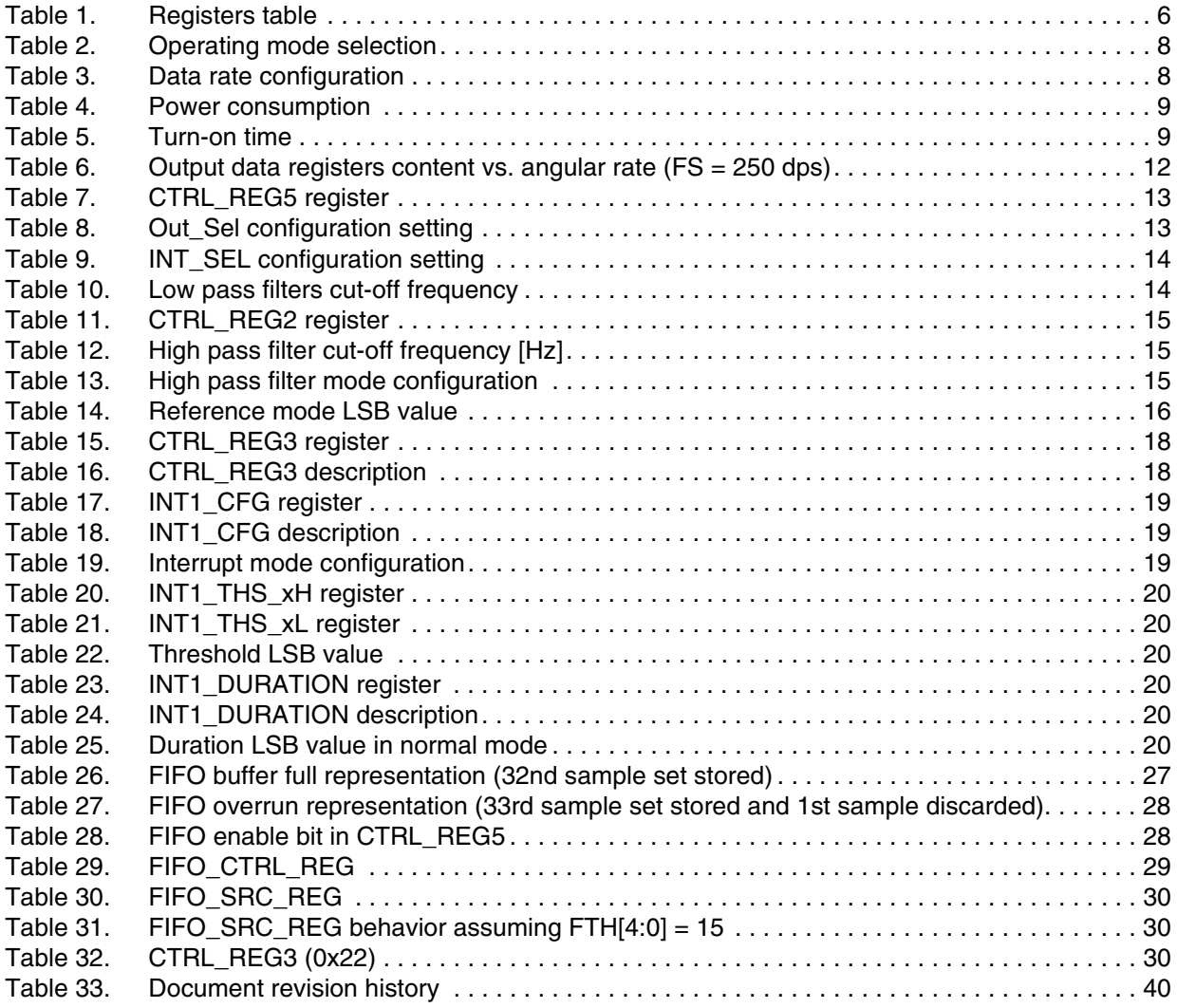

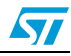

## **List of figures**

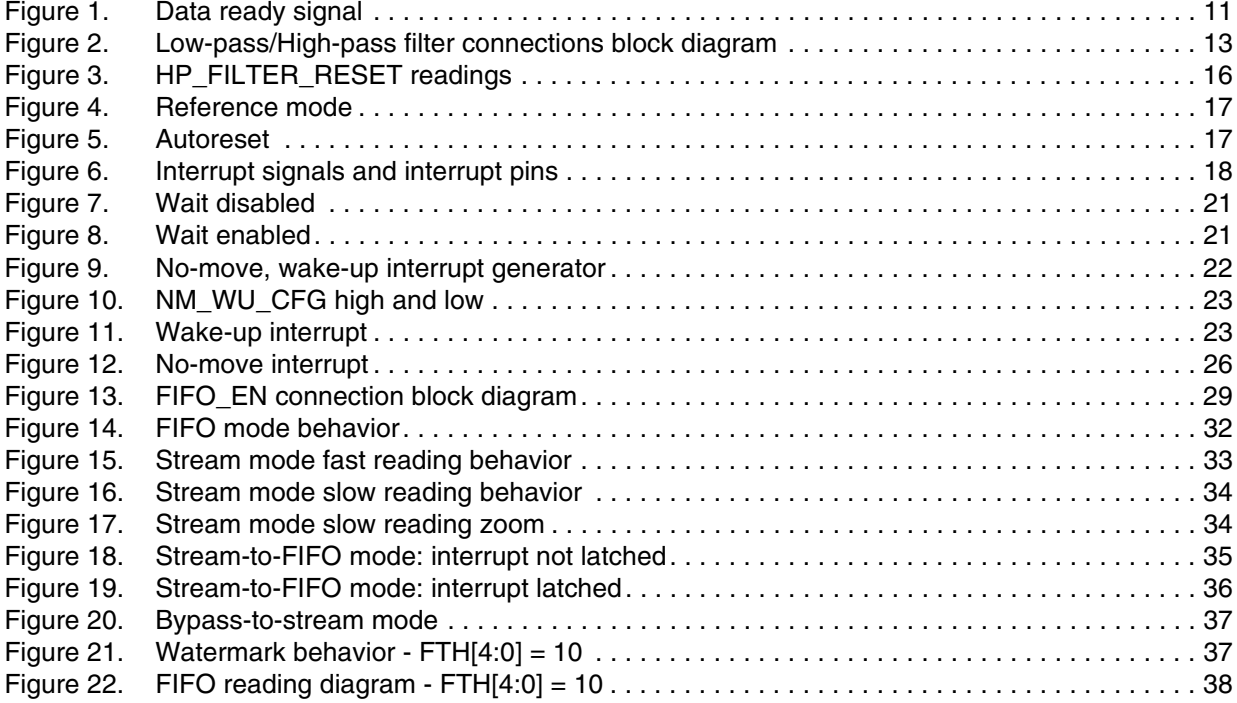

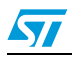

# $\overline{\mathbf{A}}$

## **1 Registers table**

#### **Table 1. Registers table**

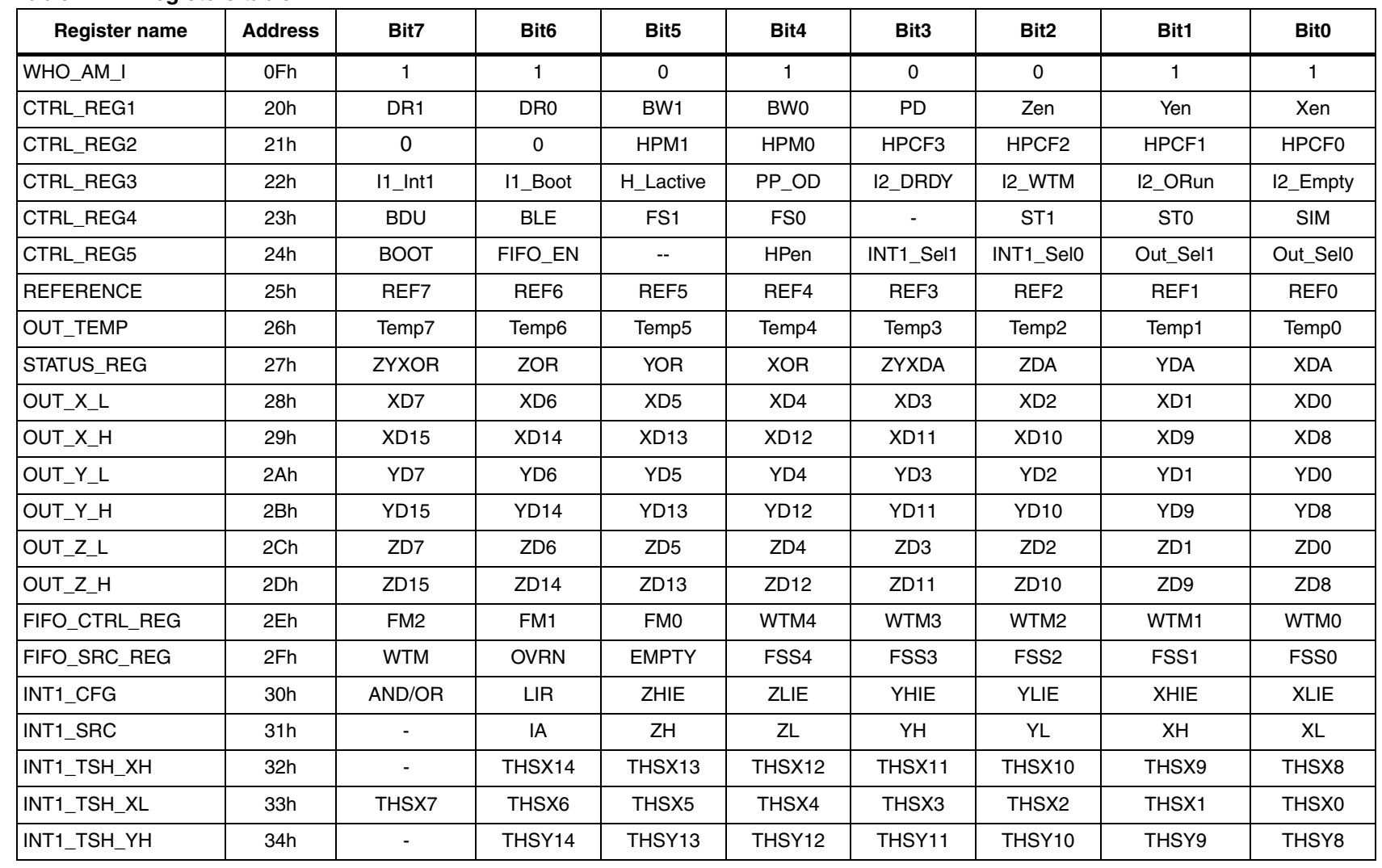

Doc ID 018750 Rev 1 Doc ID 018750 Rev 1 6/41

<span id="page-5-1"></span><span id="page-5-0"></span> $6/41$ 

Registers table **Registers table**

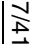

| <b>Register name</b> | <b>Address</b> | Bit7  | Bit <sub>6</sub> | Bit <sub>5</sub>  | Bit4           | Bit <sub>3</sub> | Bit <sub>2</sub>  | Bit1           | <b>Bit0</b>    |
|----------------------|----------------|-------|------------------|-------------------|----------------|------------------|-------------------|----------------|----------------|
| INT1_TSH_YL          | 35h            | THSY7 | THSY6            | THSY5             | THSY4          | THSY3            | THSY <sub>2</sub> | THSY1          | THSY0          |
| INT1_TSH_ZH          | 36h            | ٠     | THSZ14           | THSZ13            | THSZ12         | THSZ11           | THSZ10            | THSZ9          | THSZ8          |
| INT1_TSH_Z           | 37h            | THSZ7 | THSZ6            | THSZ <sub>5</sub> | THSZ4          | THSZ3            | THSZ2             | THSZ1          | THSZ0          |
| INT1_DURATION        | 38h            | WAIT  | D <sub>6</sub>   | D <sub>5</sub>    | D <sub>4</sub> | D <sub>3</sub>   | D <sub>2</sub>    | D <sub>1</sub> | D <sub>0</sub> |
|                      |                |       |                  |                   |                |                  |                   |                |                |
|                      |                |       |                  |                   |                |                  |                   |                |                |
|                      |                |       |                  |                   |                |                  |                   |                |                |
|                      |                |       |                  |                   |                |                  |                   |                |                |
|                      |                |       |                  |                   |                |                  |                   |                |                |
|                      |                |       |                  |                   |                |                  |                   |                |                |

 $\overline{\mathbf{z}}$ 

**Registers table**

**Registers table** 

## <span id="page-7-0"></span>**2 Operating modes**

The L3G4200D provides three different operating modes, respectively reported as powerdown mode, sleep mode and normal mode.

After power supply is applied, the L3G4200D performs a 10 ms boot procedure to load the trimming parameter. After the boot is completed, the device is automatically configured in power-down mode.

Referring to the L3G4200D datasheet, output data rate (ODR), power down (PD) and Zen, Yen, Xen bits of CTRL\_REG1 are used to select the operating modes (power-down mode, low power mode and normal mode) and output data rate (*[Table 2](#page-7-1)* and *[Table 3](#page-7-2)*).

<span id="page-7-1"></span>**Table 2. Operating mode selection**

| <b>Operating mode</b> | PD | Zen | Yen | Xen |
|-----------------------|----|-----|-----|-----|
| Power down            |    | -   | -   | -   |
| Sleep                 |    |     |     |     |
| Normal mode           |    |     |     | -   |

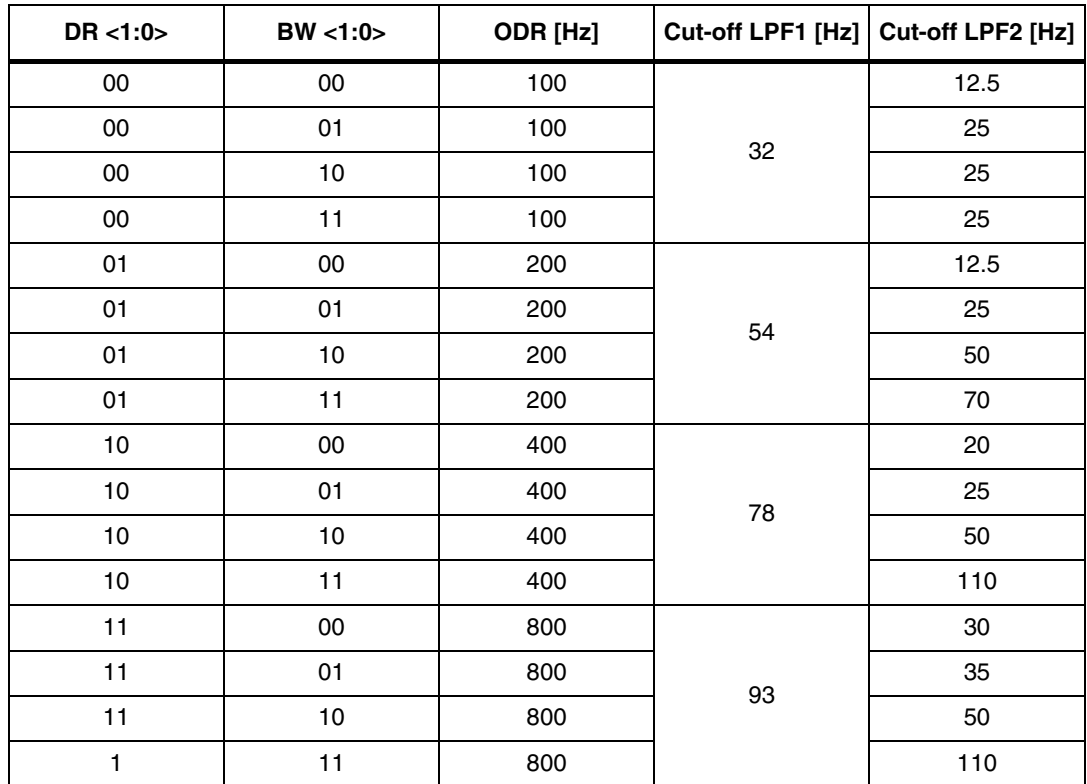

#### <span id="page-7-2"></span>**Table 3. Data rate configuration**

*[Table 4](#page-8-4)* shows the typical values of the power consumption for the different operating modes. Power consumption in normal mode is independent on selected ODR.

8/41 Doc ID 018750 Rev 1

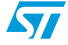

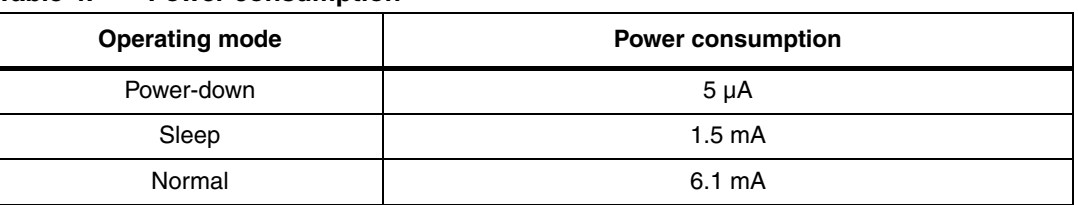

<span id="page-8-4"></span>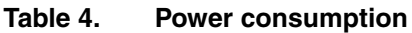

### <span id="page-8-0"></span>**2.1 Power-down mode**

When the device is in power-down mode, almost all internal blocks of the device are switched off to minimize power consumption. Digital interfaces ( ${}^{12}C$  and SPI) are still active to allow communication with the device. The configuration registers content is preserved and output data registers are not updated, therefore keeping the last data sampled in memory before going into power-down mode.

## <span id="page-8-1"></span>**2.2 Sleep mode**

While the device is in sleep mode the driving circuitry making the moving mass of the gyroscope oscillating is kept active. Turn-on time from sleep mode to normal mode is drastically reduced.

## <span id="page-8-2"></span>**2.3 Normal mode**

In normal mode, data are generated at the data rate (ODR) selected through the DR bits. Data interrupt generation is active and configured through the INT1\_CFG register.

## <span id="page-8-3"></span>**2.4 Switch mode timing**

Switch mode time is shown in *[Table 5](#page-8-5)*.

<span id="page-8-5"></span>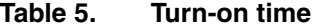

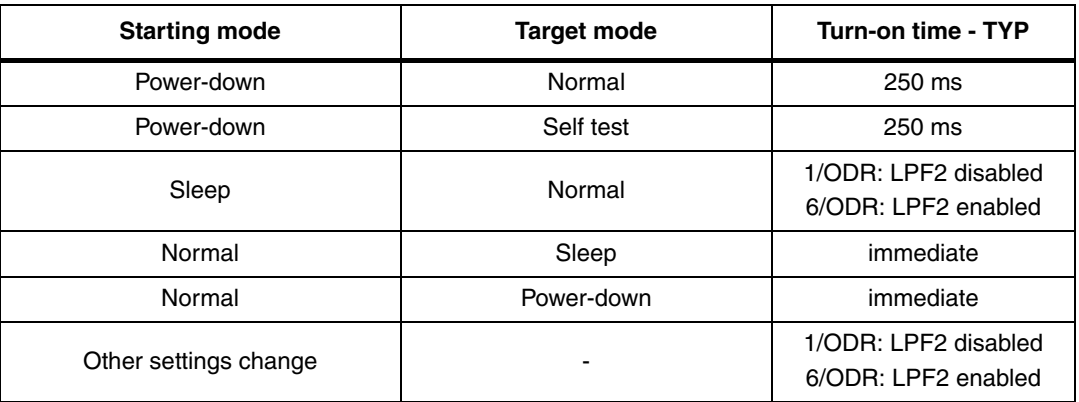

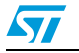

## <span id="page-9-0"></span>**3 Startup sequence**

Once the device is powered-up, it automatically downloads the calibration coefficients from the embedded flash to the internal registers. When the boot procedure is completed, i.e. after approximately 5 milliseconds, the device automatically enters power-down mode. To turn-on the device and gather angular rate data, it is necessary to select one of the operating modes through CTRL\_REG1 and to enable at least one of the axes.

The following general purpose sequence can be used to configure the device:

- 1. Write CTRL\_REG2
- 2. Write CTRL\_REG3
- 3. Write CTRL\_REG4
- 4. Write CTRL\_REG6
- 5. Write Reference
- 6. Write INT1\_THS
- 7. Write INT1\_DUR
- 8. Write INT1\_CFG
- 9. Write CTRL\_REG5
- 10. Write CTRL\_REG1

## <span id="page-9-1"></span>**3.1 Reading angular rate data**

#### <span id="page-9-2"></span>**3.1.1 Using the status register**

The device is provided with a STATUS REG which should be polled to check when a new set of data is available. The reading procedure should be the following:

- 1. Read STATUS REG
- 2. If STATUS  $REG(3) = 0$  then go to 1
- 3. If STATUS  $REG(7) = 1$  then some data have been overwritten
- 4. Read OUT X L
- 5. Read OUT X H
- 6. Read OUT Y L
- 7. Read OUT Y H
- 8. Read OUT Z L
- 9. Read OUT Z H
- 10. Data processing
- 11. Go to 1

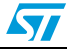

The check performed at step 3 allows to understand whether the reading rate is adequate compared to the data production rate. In case one or more angular rate samples have been overwritten by new data, because of a too slow reading rate, the ZYXOR bit of STATUS\_REG is set to 1.

The overrun bits are automatically cleared when all the data present inside the device have been read and new data have not been produced in the meantime.

#### <span id="page-10-0"></span>**3.1.2 Using the data-ready (DRY) signal**

The device may be configured to have one HW signal to determinate when a new set of measurement data is available for reading. This signal is represented by the XYZDA bit of STATUS\_REG. The signal can be driven to DRY/INT2 pin by setting the I2\_DRDY bit of CTRL\_REG3 to 1 and its polarity set to active-low or active-high through the H\_Lactive bit of CTRL\_REG3 (see *[Section 5.1](#page-17-1)*).

The data-ready signal rises to 1 when a new set of angular rate data has been generated and it is available for reading.The interrupt is reset when the higher part of one of the enabled channels has been read (29h, 2Bh, 2Dh).

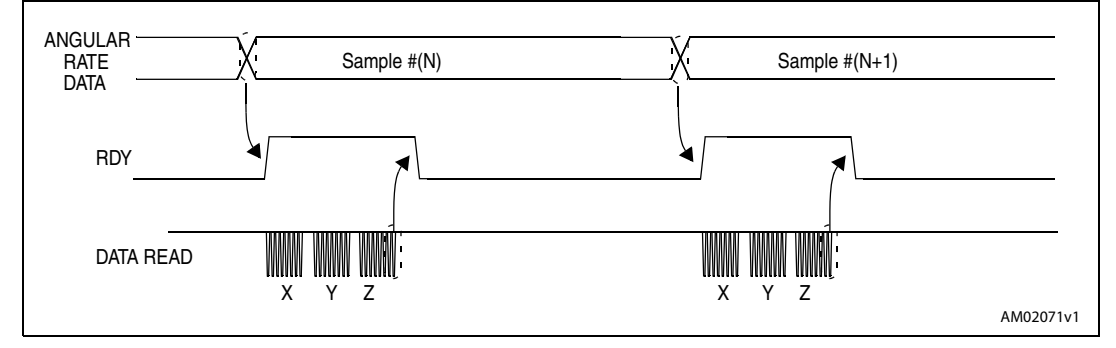

<span id="page-10-2"></span>**Figure 1. Data ready signal**

#### <span id="page-10-1"></span>**3.1.3 Using the block data update (BDU) feature**

If the reading of the angular rate data is particularly slow and cannot be synchronized (or it is not required) with either the XYZDA bit present inside the STATUS\_REG or with the RDY signal, it is strongly recommended to set the BDU (block data update) bit in CTRL\_REG4 to 1.

This feature avoids the reading of values (most significant and least significant parts of the angular rate data) related to different samples. In particular, when the BDU is activated, the data registers related to each channel always contain the most recent angular rate data produced by the device, but, in case the reading of a given pair (i.e. OUT\_X\_H and OUT\_X\_L, OUT\_Y\_H and OUT\_Y\_L, OUT\_Z\_H and OUT\_Z\_L) is initiated, the refresh for that pair is blocked until both MSB and LSB parts of the data are read.

*Note: BDU only guarantees that OUT\_X(Y, Z)\_L and OUT\_X(Y,Z)\_H have been sampled at the same moment. For example, if the reading speed is too low, it may read X and Y sampled at T1 and Z sampled at T2.* 

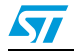

## <span id="page-11-0"></span>**3.2 Understanding angular rate data**

The measured angular rate data are sent to OUT\_X\_H, OUT\_X\_L, OUT\_Y\_H, OUT\_Y\_L, OUT\_Z\_H, and OUT\_Z\_L registers. These registers contain, respectively, the most significant part and the least significant part of the angular rate signals acting on the X, Y, and Z axes.

The complete angular rate data for the  $X$  ( $Y$ ,  $Z$ ) channel is given by the concatenation OUT X H & OUT X L (OUT Y H & OUT Y L, OUT Z H & OUT Z L) and it is expressed as a 2's complement number.

#### <span id="page-11-1"></span>**3.2.1 Data alignment**

Angular rate data are represented as 16-bit numbers and are left justified.

#### <span id="page-11-2"></span>**3.2.2 Big-little endian selection**

The L3G4200D allows to swap the content of the lower and the upper part of the angular rate registers (i.e. OUT  $X$  H with OUT  $X$  L), to be compliant with both little-endian and bigendian data representations.

"Little Endian" means that the low-order byte of the number is stored in memory at the lowest address, and the high-order byte at the highest address. (The little end comes first). This mode corresponds to bit BLE in CTRL\_REG4 reset to 0 (default configuration).

On the contrary, "Big Endian" means that the high-order byte of the number is stored in memory at the lowest address, and the low-order byte at the highest address.

#### <span id="page-11-3"></span>**3.2.3 Example of angular rate data**

*[Table 6](#page-11-4)* provides a few basic examples of the data that is read in the data-registers when the device is subject to a given angular rate. The values listed in the table are given under the hypothesis of perfect device calibration (i.e. no offset, no gain error,....) and practically show the effect of the BLE bit.

|                     |                         | $BLE = 0$        | $BLE = 1$        |                  |  |  |  |
|---------------------|-------------------------|------------------|------------------|------------------|--|--|--|
| Angular rate values | <b>Register address</b> |                  |                  |                  |  |  |  |
|                     | 28h                     | 29h              | 28h              | 29h              |  |  |  |
| $0$ dps             | 00h                     | 00h              | 00h              | 00h              |  |  |  |
| $100$ dps           | A4h                     | 2Ch              | 2Ch              | A <sub>4</sub> h |  |  |  |
| $200$ dps           | 49h                     | 59h              | 59h              | 49h              |  |  |  |
| $-100$ dps          | 5Ch                     | C <sub>4</sub> h | C <sub>3</sub> h | 5Ch              |  |  |  |
| $-200$ dps          | B7h                     | A6h              | A6h              | B7h              |  |  |  |

<span id="page-11-4"></span>**Table 6. Output data registers content vs. angular rate (FS = 250** *dps***)**

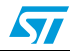

## <span id="page-12-0"></span>**4 Digital filters**

The L3G4200D provides embedded low-pass and as well as high-pass filtering capability to easily delete the DC component of the measured angular rate. As shown in *[Figure 2](#page-12-4)*, through HPen, INTx\_Sel and Out\_Sel bits of CTRL\_REG5 configuration, it is possible to independently apply the filter on the output/fifo data and/or on the interrupts data. This means that it is possible, i.e., to get filtered data while interrupt generation works on unfiltered data.

<span id="page-12-2"></span>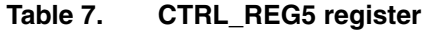

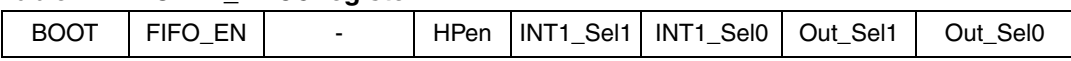

<span id="page-12-4"></span>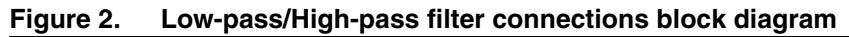

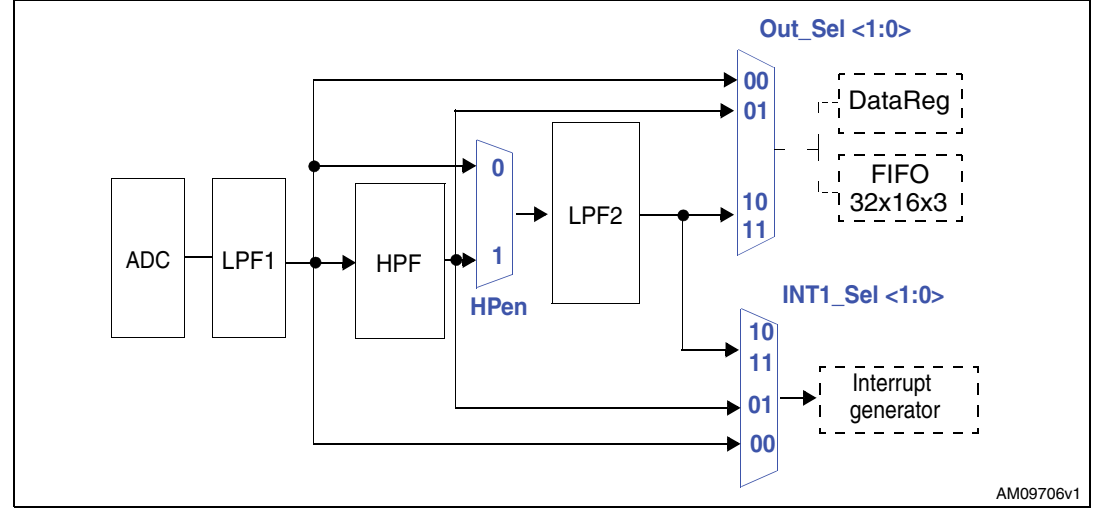

## <span id="page-12-1"></span>**4.1 Filters configuration**

Referring to *[Table 8](#page-12-3)*, HPen and Out\_sel bits are used to drive unfilterd or filterd data to the output registers and to the FIFO:

| יש שושו | <u>sat sor sonngaration sotting</u> |                 |                                                                         |
|---------|-------------------------------------|-----------------|-------------------------------------------------------------------------|
| Hpen    | <b>OUT SEL1</b>                     | <b>OUT_SEL0</b> | <b>Description</b>                                                      |
| x       | 0                                   |                 | Data in DataReg and FIFO are non-high-<br>pass-filtered                 |
| x       | 0                                   |                 | Data in DataReg and FIFO are high-pass-<br>filtered                     |
| 0       |                                     | x               | Data in DataReg and FIFO are low-pass-<br>filtered by LPF2              |
|         |                                     | x               | Data in DataReg and FIFO are high-pass and<br>low-pass-filtered by LPF2 |

<span id="page-12-3"></span>**Table 8. Out\_Sel configuration setting**

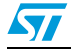

Referring to *[Table 9](#page-13-1)*, HPen and Int\_sel bits are used to drive unfilterd or filterd data to the interrupt generator circuitry:

| Hpen | INT_SEL1 | INT SEL2 | <b>Description</b>                                                        |
|------|----------|----------|---------------------------------------------------------------------------|
| x    |          |          | Non-high-pass-filtered data are used for<br>interrupt generation          |
| x    |          |          | High-pass-filtered data are used for interrupt<br>generation              |
| 0    |          | X        | Low-pass-filtered data are used for interrupt<br>generation               |
|      |          | x        | High-pass and low-pass-filtered data are<br>used for interrupt generation |

<span id="page-13-1"></span>**Table 9. INT\_SEL configuration setting**

## <span id="page-13-0"></span>**4.2 Low pass filters**

The bandwidth of the low-pass filters depends on the selected ODR. The low-pass filters cut-off frequencies (f<sub>t</sub>) are shown in *[Table 12](#page-14-2)*.

<span id="page-13-2"></span>**Table 10. Low pass filters cut-off frequency**

| DR < 1:0> | BW <1:0> | ODR [Hz] |    | Cut-off LPF1 [Hz] Cut-off LPF2 [Hz] |
|-----------|----------|----------|----|-------------------------------------|
| 00        | $00\,$   | 100      |    | 12.5                                |
| $00\,$    | 01       | 100      | 32 | 25                                  |
| $00\,$    | 10       | 100      |    | 25                                  |
| 00        | 11       | 100      |    | 25                                  |
| 01        | 00       | 200      |    | 12.5                                |
| 01        | 01       | 200      | 54 | 25                                  |
| 01        | 10       | 200      |    | 50                                  |
| 01        | 11       | 200      |    | 70                                  |
| 10        | $00\,$   | 400      |    | 20                                  |
| 10        | 01       | 400      | 78 | 25                                  |
| 10        | 10       | 400      |    | 50                                  |
| 10        | 11       | 400      |    | 110                                 |
| 11        | 00       | 800      |    | 30                                  |
| 11        | 01       | 800      | 93 | 35                                  |
| 11        | 10       | 800      |    | 50                                  |
| 1         | 11       | 800      |    | 110                                 |

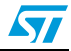

## <span id="page-14-0"></span>**4.3 High Pass filter**

The bandwidth of the high-pass filter depends on the selected ODR and on the settings of HPCFx bits of CTRL\_REG2. The high-pass filter cut-off frequencies  $(f_t)$  are shown in *[Table 12](#page-14-2)*.

<span id="page-14-1"></span>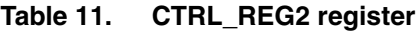

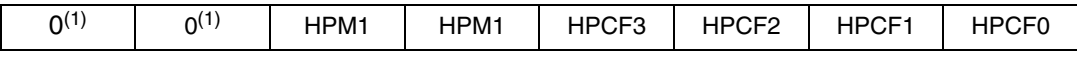

1. Value loaded at boot. This value must not be changed

| HPCF3-0 | ODR [Hz]       |                |                         |                |  |  |  |  |
|---------|----------------|----------------|-------------------------|----------------|--|--|--|--|
|         | 100            | 200            | 400                     | 800            |  |  |  |  |
| 0000    | 8              | 15             | 30                      | 56             |  |  |  |  |
| 0001    | $\overline{4}$ | 8              | 15                      | 30             |  |  |  |  |
| 0010    | $\overline{c}$ | $\overline{4}$ | 8                       | 15             |  |  |  |  |
| 0011    | 1              | $\overline{c}$ | $\overline{\mathbf{4}}$ | 8              |  |  |  |  |
| 0100    | 0.5            | 1              | $\overline{c}$          | $\overline{4}$ |  |  |  |  |
| 0101    | 0.2            | 0.5            | 1                       | 2              |  |  |  |  |
| 0110    | 0.1            | 0.2            | 0.5                     | 1              |  |  |  |  |
| 0111    | 0.05           | 0.1            | 0.2                     | 0.5            |  |  |  |  |
| 1000    | 0.02           | 0.05           | 0.1                     | 0.2            |  |  |  |  |
| 1001    | 0.01           | 0.02           | 0.05                    | 0.1            |  |  |  |  |

<span id="page-14-2"></span>**Table 12. High pass filter cut-off frequency [Hz]**

Referring to *[Table 13](#page-14-3)*, three operating modes are possible for the high-pass filter:

<span id="page-14-3"></span>**Table 13. High pass filter mode configuration**

| HPM1 | <b>HPMO</b> | <b>High Pass filter Mode</b>                   |
|------|-------------|------------------------------------------------|
|      |             | Normal mode (reset reading REFERENCE register) |
|      |             | Reference signal for filtering                 |
|      |             | Normal mode (reset reading REFERENCE register) |
|      |             | Autoreset on interrupt event                   |

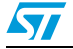

### <span id="page-15-0"></span>**4.3.1 Normal mode**

In this configuration the high-pass filter can be reset reading the REFERENCE register, instantly deleting the DC component of the angular rate.

<span id="page-15-3"></span>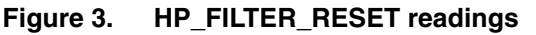

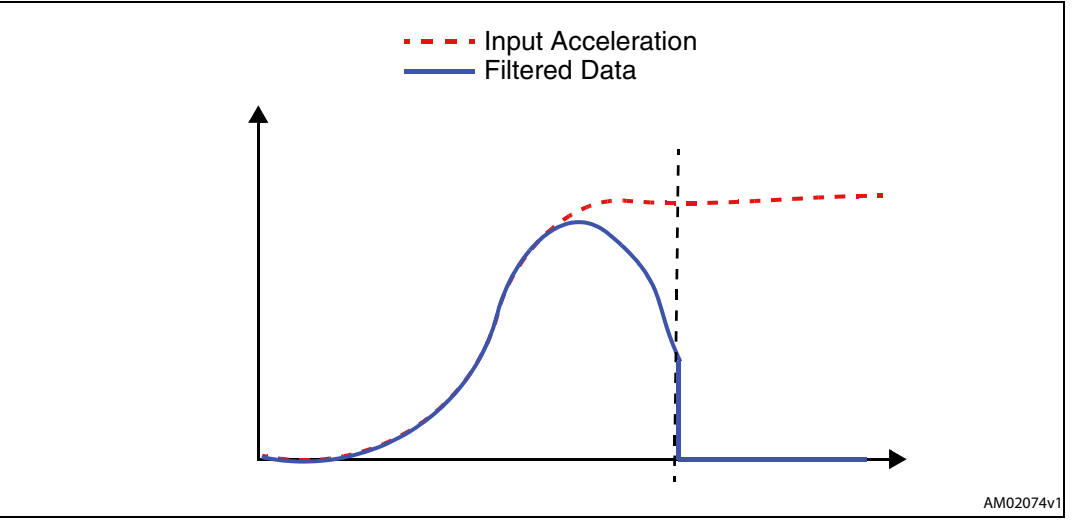

### <span id="page-15-1"></span>**4.3.2 Reference mode**

In this configuration the output data is calculated as the difference between the input angular rate and the content of the reference register. This register is in 2' complement representation and the value of 1 LSB of these 8-bit registers depends on the selected full scale (*[Table 14](#page-15-2)*).

<span id="page-15-2"></span>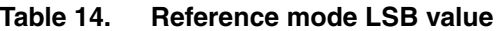

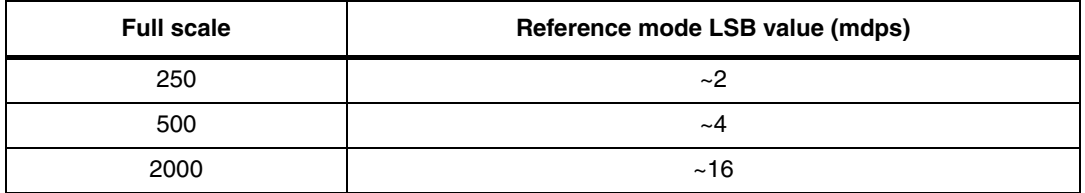

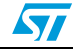

<span id="page-16-1"></span>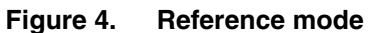

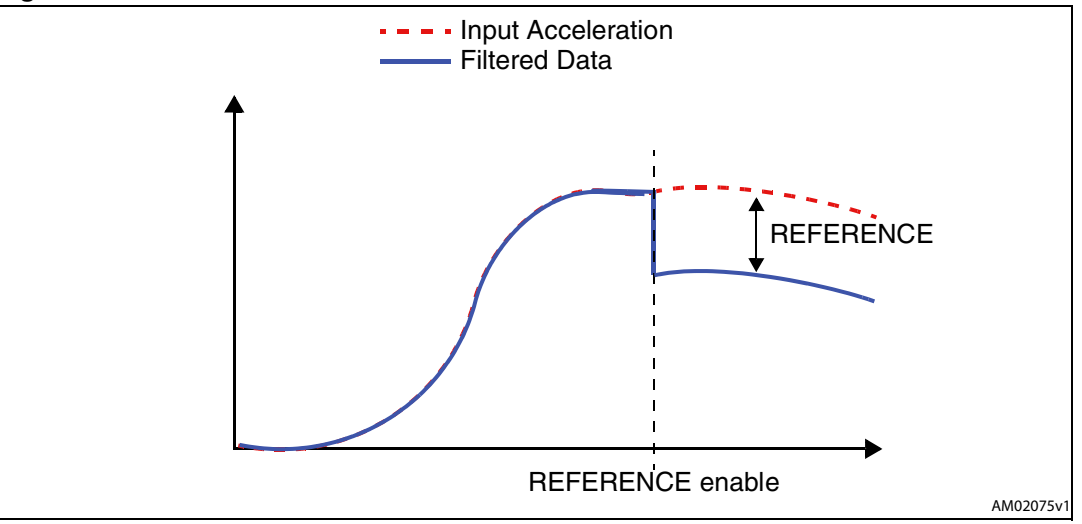

#### <span id="page-16-0"></span>**4.3.3 Autoreset**

In this configuration the filter is automatically reset when the configured interrupt event occurs. HP\_RESET is, however, used to set the filter instantaneously.

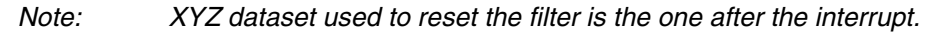

#### <span id="page-16-2"></span>**Figure 5. Autoreset**

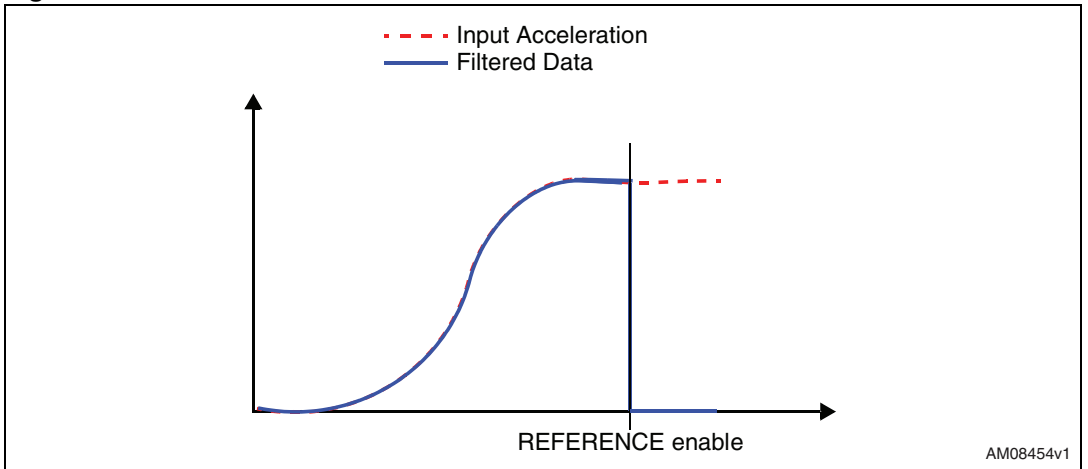

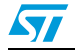

## <span id="page-17-0"></span>**5 Interrupt generation**

The L3G4200D interrupt signal can be configured in a very flexible way allowing to recognize independent rotations of X,Y and Z axis. That signal can be driven to INT1pin. INT2 pin is dedicated to DRY and FIFO interrupts.

## <span id="page-17-1"></span>**5.1 Interrupt pin configuration**

The device is provided with two pins which can be activated to generate either the dataready or the interrupt signals. The functionality of the pins is selected through CTRL\_REG3(22h). Refer to and to the block diagram given in *[Figure 6](#page-17-4)*.

<span id="page-17-2"></span>**Table 15. CTRL\_REG3 register**

| Int1 |  | $11$ Boot   H Lactive   PP_OD   I2 DRDY   I2 WTM   I2 ORun   I2 Empty |  |  |  |  |  |
|------|--|-----------------------------------------------------------------------|--|--|--|--|--|
|------|--|-----------------------------------------------------------------------|--|--|--|--|--|

#### <span id="page-17-3"></span>**Table 16. CTRL\_REG3 description**

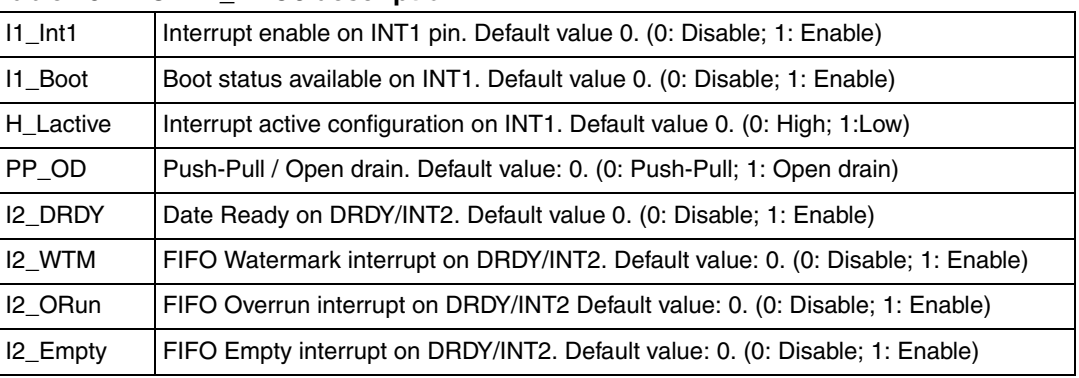

#### <span id="page-17-4"></span>**Figure 6. Interrupt signals and interrupt pins**

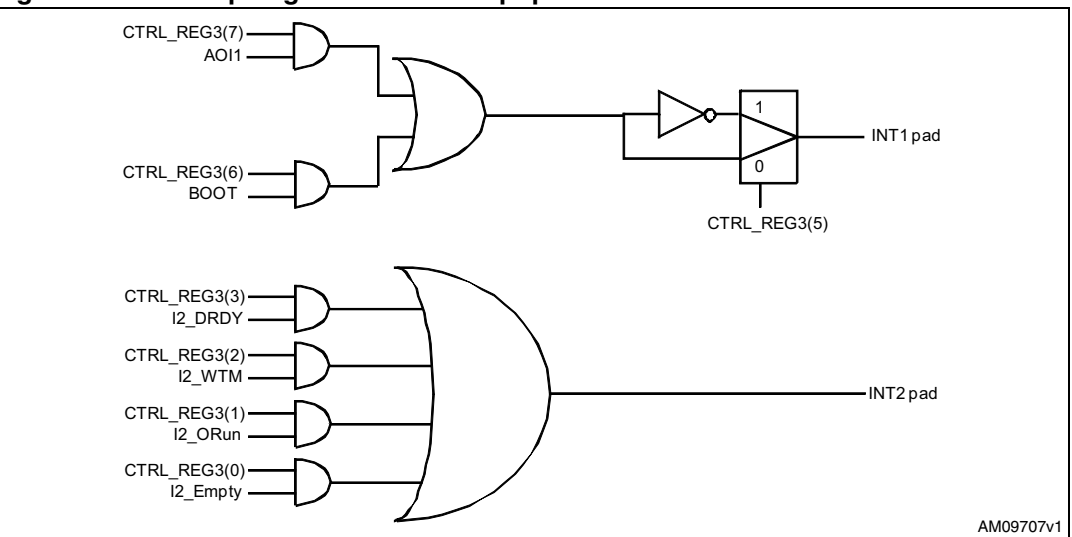

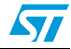

## <span id="page-18-0"></span>**5.2 Interrupt configuration**

The L3G4200D offers several possibilities to personalize the interrupt signal. The registers involved in the interrupt generation behavior are INT1\_CFG, INT1\_THS and INT1\_DURATION.

<span id="page-18-1"></span>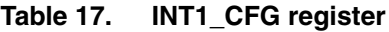

<span id="page-18-2"></span>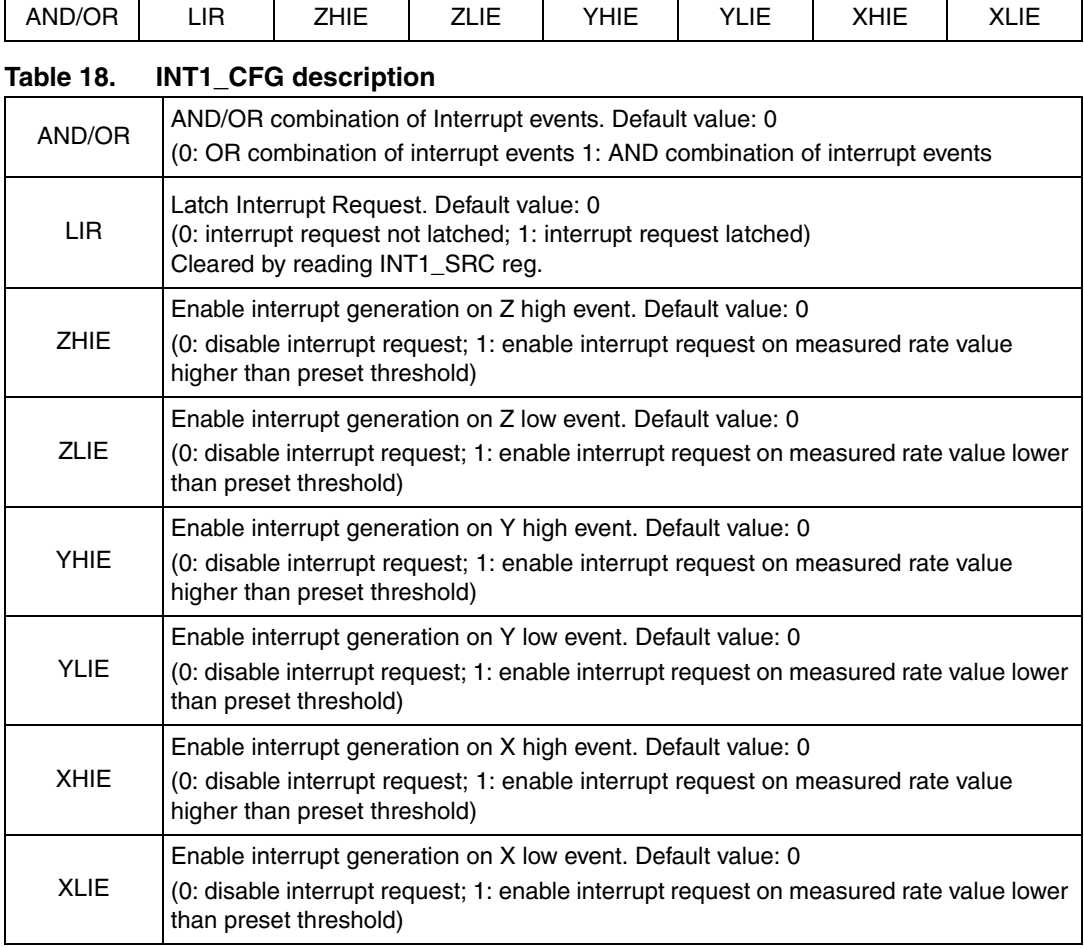

#### <span id="page-18-3"></span>**Table 19. Interrupt mode configuration**

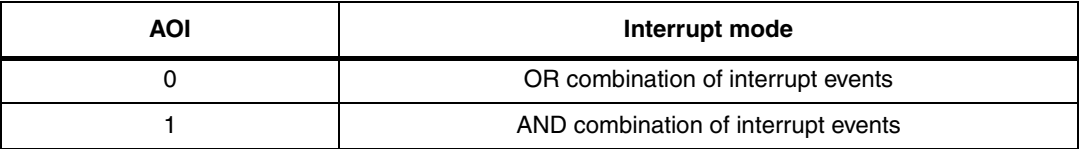

Whenever an interrupt condition is verified the interrupt signal is generated and by reading the INT1\_SRC register it is possible to understand which condition happened.

Reading INT1\_SRC also clears INT1\_SRC IA bit (and eventually the interrupt signal on INT1 pin) and allows the refreshment of data in the INT1\_SRC register if the latched option was chosen.

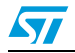

## <span id="page-19-0"></span>**5.3 Threshold**

Threshold registers INT1\_THS\_xH and INT\_THS\_xL (respectively MSB and LSB) define the reference angular rates used by interrupt generation circuitry.

<span id="page-19-2"></span>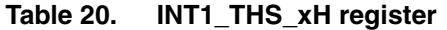

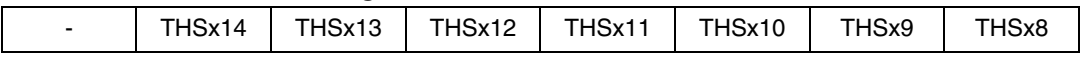

#### <span id="page-19-3"></span>**Table 21. INT1\_THS\_xL register**

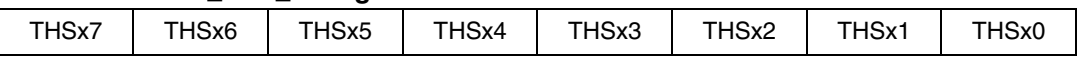

The value of 1 LSB of the threshold depends on the selected full scale (*[Table 22](#page-19-4)*).

#### <span id="page-19-4"></span>**Table 22. Threshold LSB value**

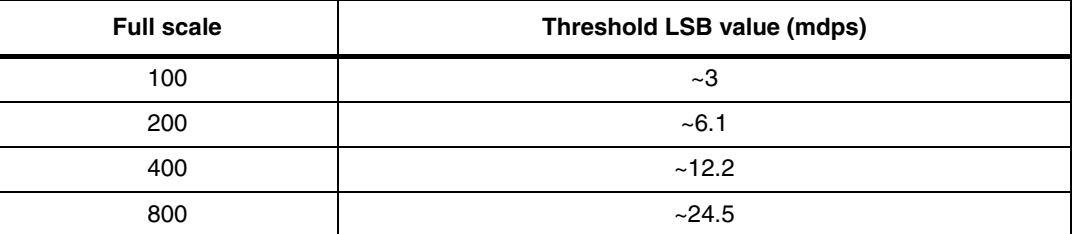

### <span id="page-19-1"></span>**5.4 Duration**

The content of the Dx bits of the duration register sets the minimum duration of the interrupt event to be recognized.

#### <span id="page-19-5"></span>**Table 23. INT1\_DURATION register**

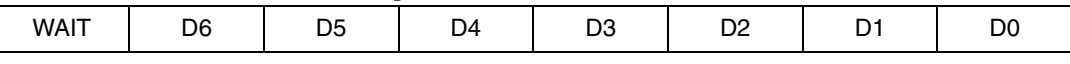

<span id="page-19-6"></span>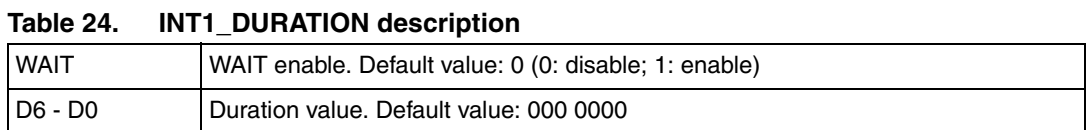

Duration steps and maximum values depend on the ODR chosen.

Duration time is measured in N/ODR, where N is the content of the duration register and ODR is 100, 200, 400, 800.

#### <span id="page-19-7"></span>**Table 25. Duration LSB value in normal mode**

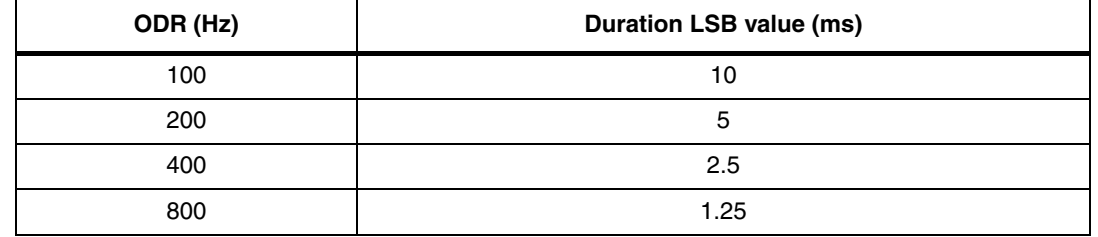

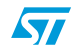

 $\sqrt{2}$ 

WAIT bit of INT1\_DURATION register has the following meaning:

Wait ='0': the interrupt falls immediately if signal crosses the selected threshold (*[Figure 7](#page-20-0)*)

Wait ='1': if signal crosses the selected threshold, the interrupt falls only after the duration has counted number of samples at the selected data rate, written into the duration counter register (*[Figure 8](#page-20-1)*).

<span id="page-20-0"></span>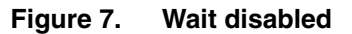

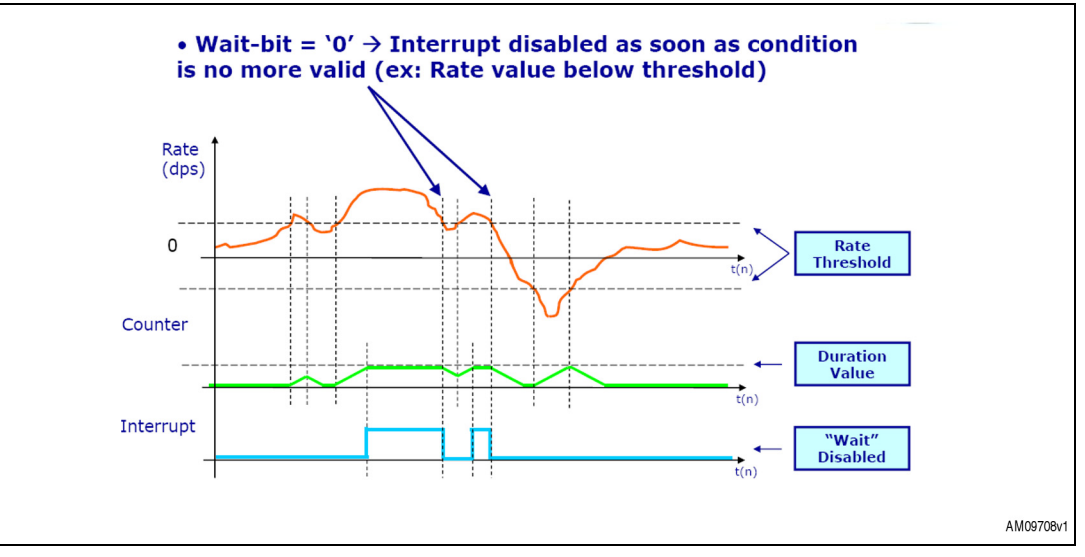

<span id="page-20-1"></span>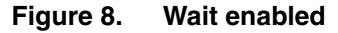

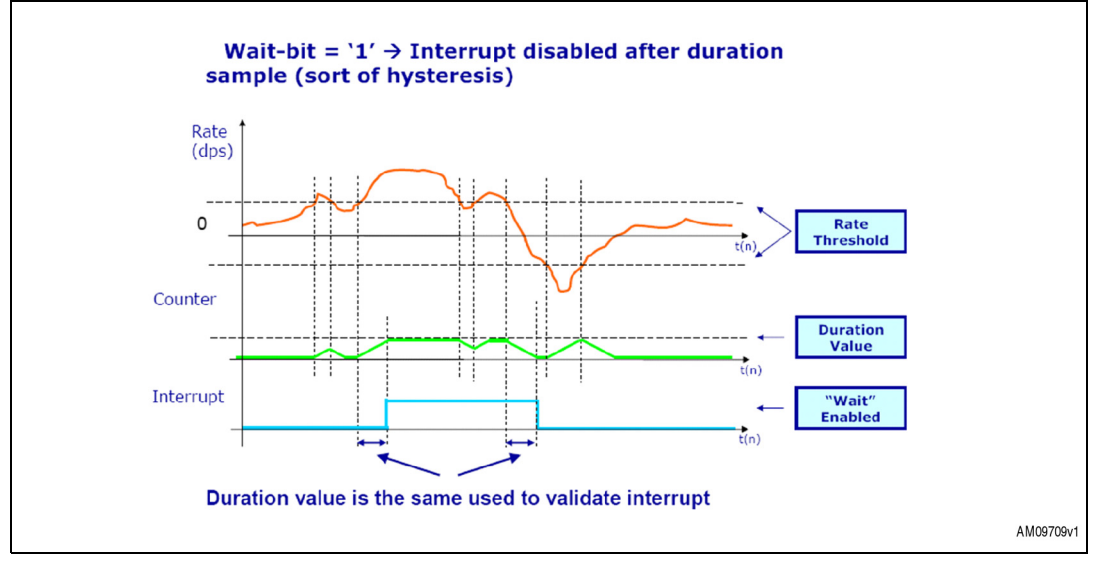

## <span id="page-21-0"></span>**5.5 Selective axis movement and wake-up interrupts**

The L3G4200D interrupts signal can behave as selective axis movement detection and wake-up. Whenever an interrupt condition is verified, the interrupt signal is generated and by reading the INT1\_SRC register it is possible to understand which condition happened.

The selective axis movement detection signal (SA) and wake-up signal (WU) interrupt generation block is represented in *[Figure 9](#page-21-1)*.

The SA or WU interrupt generation is selected through the AOI bit in the INT1\_CFG register. If the AOI bit is '0', signals coming from comparators for the axis enabled through the INT1\_CFG register are put in logical OR. In this case, interrupt is generated when at least one of the enabled axes exceeds the threshold written in module in INT1\_THS\_xH and INT1 THS xL registers. Otherwise, if the AOI bit is '1', signals coming from comparators enter a "NAND" port. In this case an interrupt signal is generated only if all the enabled axes are passing the threshold.

LIR bit of INT1 CFG allows to decide if the interrupt request must be latched or not. If LIR bit is '0' (default value), the interrupt signal goes high when the interrupt condition is satisfied and returns to low immediately if the interrupt condition is no longer verified. Otherwise, if the LIR bit is '1', whenever an interrupt condition is applied the interrupt signal remains high even if the condition returns to a non-interrupt status until a reading to the INT1\_SRC register is performed.

The ZHIE, ZLIE, YHIE, YLIE, XHIE, and HLIE bits of the INT1\_CFG register allow to decide on which axis the interrupt decision must be performed and on which direction the threshold must be passed to generate the interrupt request.

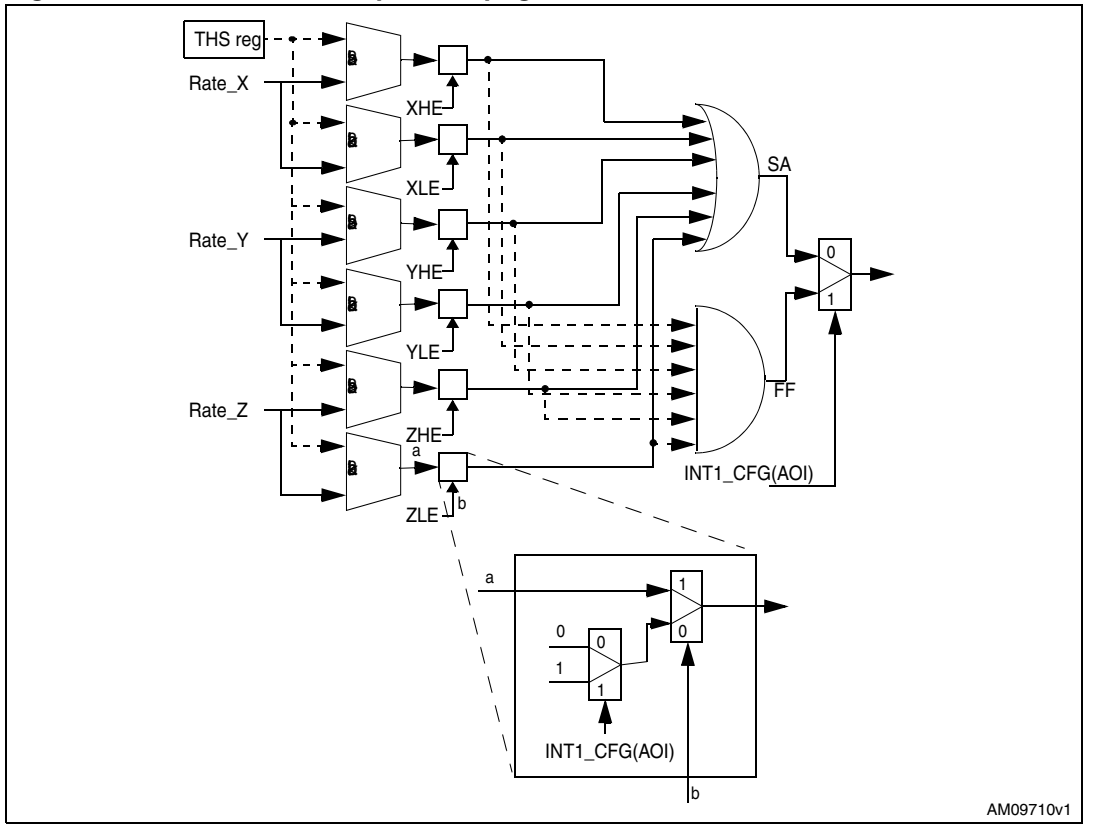

<span id="page-21-1"></span>**Figure 9. No-move, wake-up interrupt generator**

22/41 Doc ID 018750 Rev 1

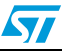

The threshold module which is used by the system to detect any no-move or wake-up event is defined by the INT1\_THS register. The threshold value is expressed over 7 bits as an unsigned number and is symmetrical around the zero-g level. XH (YH, ZH) is true when the unsigned angular rate value of the X (Y, Z) channel is higher than INT1\_THS. Similarly, XL (YL, ZL) low is true when the unsigned angular rate value of the X (Y, Z) channel is lower than INT1\_THS. Refer to *[Figure 10](#page-22-1)* for more details.

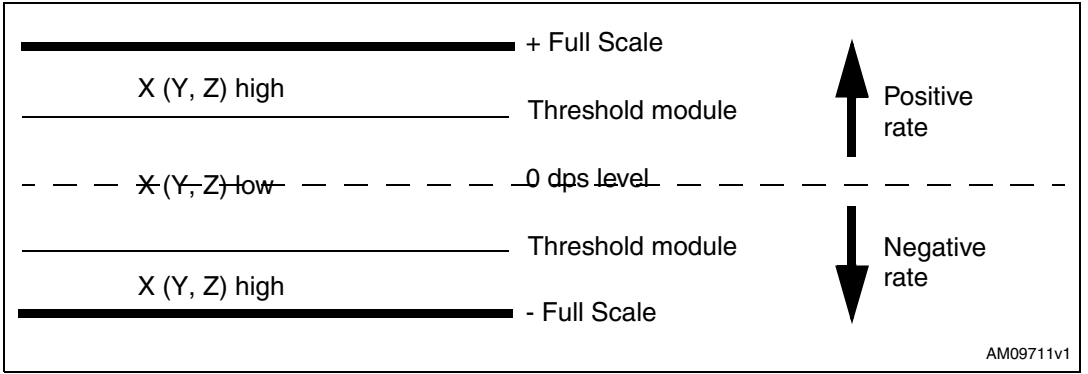

<span id="page-22-1"></span>**Figure 10. NM\_WU\_CFG high and low**

#### <span id="page-22-0"></span>**5.5.1 Wake-up**

Wake-up interrupt refers to a specific configuration of the INT1\_CTRL register that allows interrupt generation when the angular rate on the configured axis exceeds a defined threshold (*[Figure 11](#page-22-2)*).

<span id="page-22-2"></span>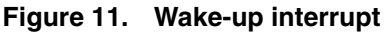

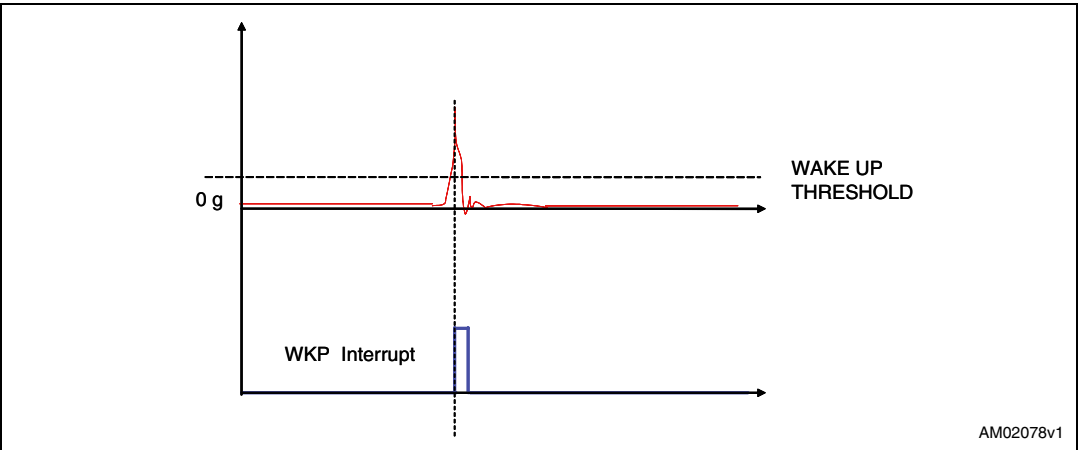

#### <span id="page-23-0"></span>**5.5.2 HP filter bypassed**

This paragraph provides a basic algorithm which shows the practical use of the wake-up feature. In particular, with the code below, the device is configured to recognize when the absolute angular rate along either the X axis exceeds a preset threshold (100 dps used in the example). The event which triggers the interrupt is latched inside the device and its occurrence is signalled through the use of the INT1 pin.

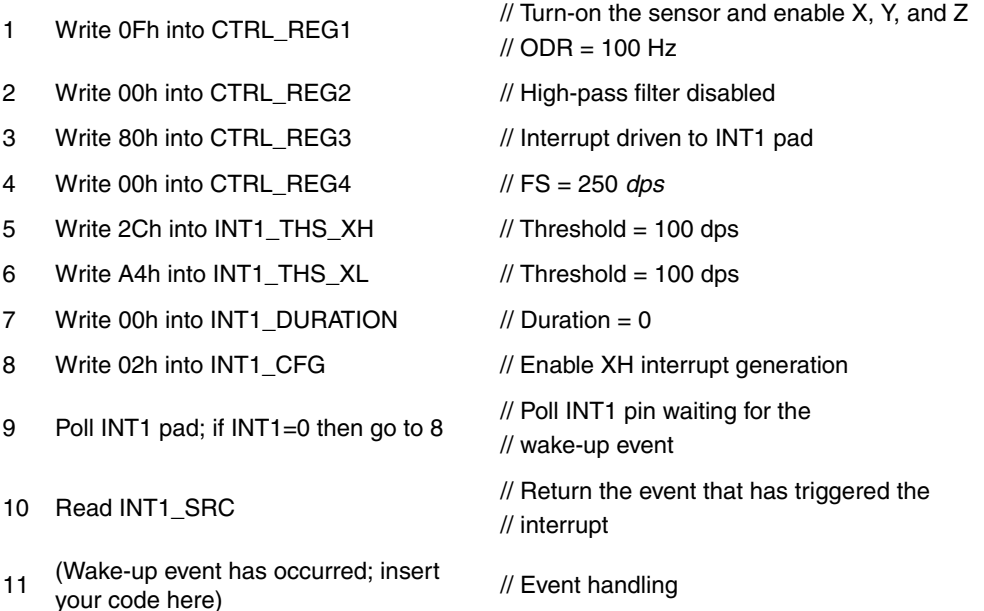

12 Go to 8

#### <span id="page-23-1"></span>**5.5.3 Using the HP filter**

The code provided below gives a basic routine which shows the practical use of the wake-up feature performed on high-pass filtered data. In particular the device is configured to recognize when the high-frequency component of the angular rate applied along either the X, Y, or Z axis exceeds a preset threshold (100 dps used in the example). The event which triggers the interrupt is latched inside the device and its occurrence is signalled through the use of the INT1 pin.

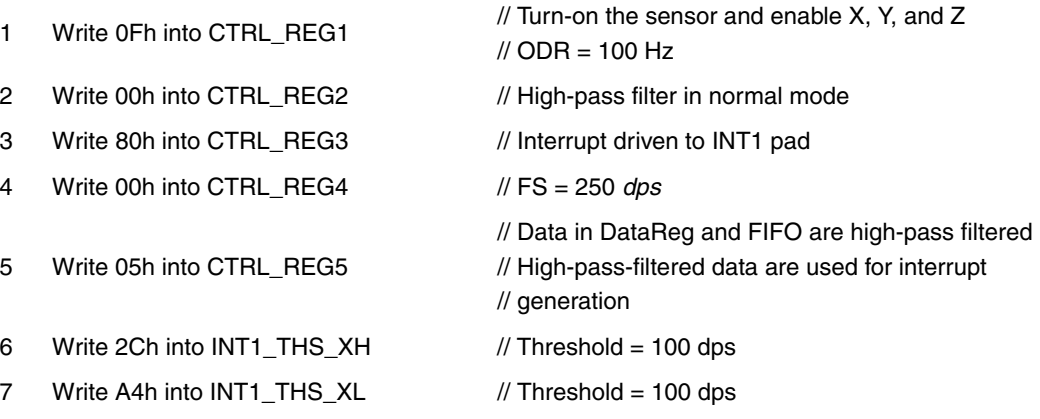

24/41 Doc ID 018750 Rev 1

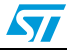

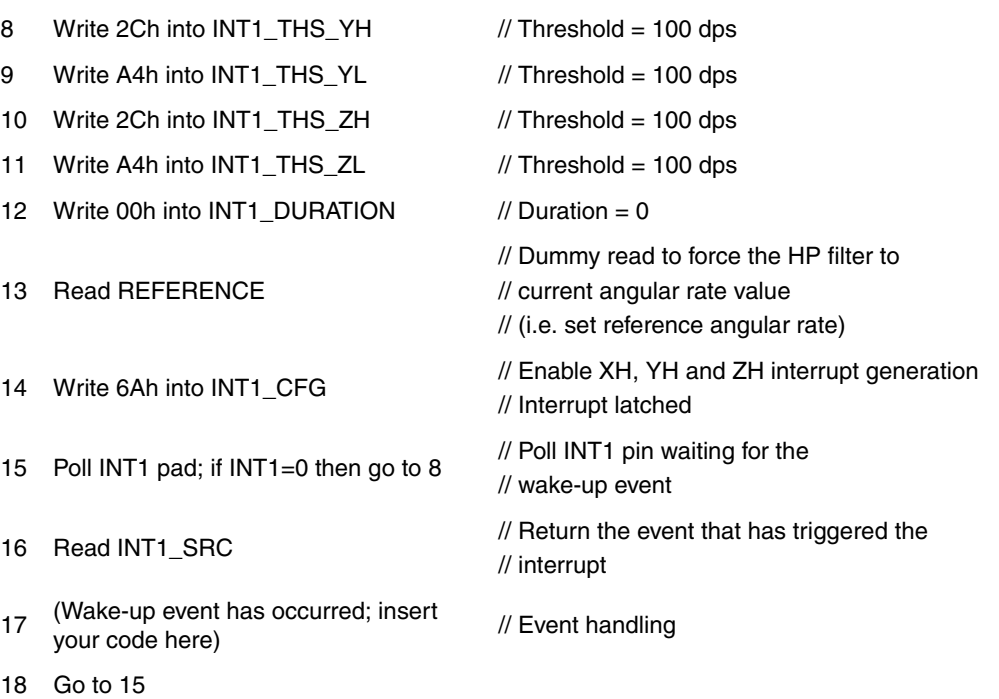

At step 13, a dummy reading at the REFERENCE register is performed to set the current/reference angular rate/tilt state against which the device performed the threshold comparison.

This reading may be performed any time it is required to set current rate as a reference state without waiting for the filter to settle.

## <span id="page-24-0"></span>**5.6 Selective axis movement detection**

Selective axis movement detection refers to a specific configuration of INT1\_CTRL register that allows to recognize when the device is rotating only around the selected axes.

Referring to *[Figure 12](#page-25-0)*, a "no rotation zone" is defined around the zero-dps level where the angular rates are small enough to be considered as zero. It is possible to create a configuration of INT1\_CFG register so that an interrupt is generated only if, i.e., angular rate for rotation around x and y axes are around zero while it is different from zero for z axis. This means the device is doing a pure yaw rotation.

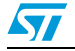

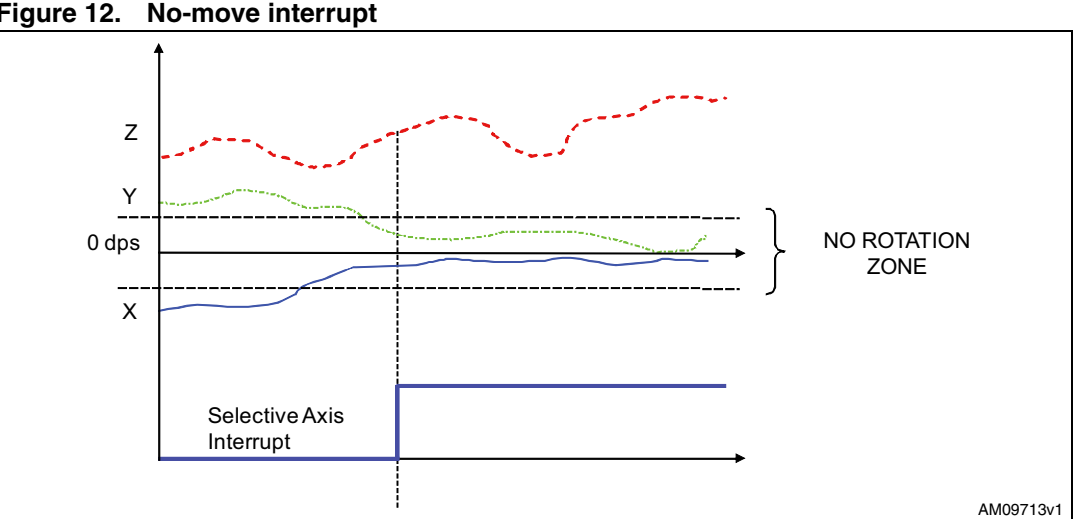

<span id="page-25-0"></span>**Figure 12. No-move interrupt**

This paragraph provides the basics for the use of the selective axis movement detection feature. Here below is reported the example code which implements the SW routine for the selective axis movement recognition:

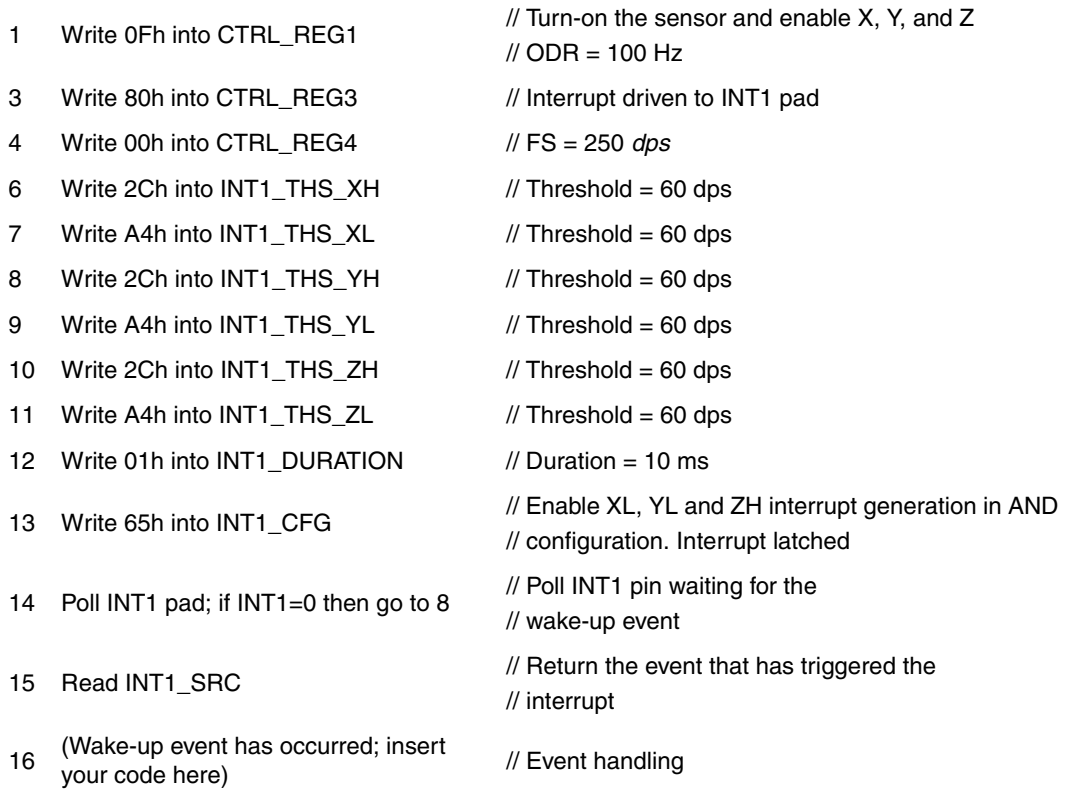

17 Go to 15

The code sample exploits a threshold set at 60 dps selective axis movement detection and the event is notified by the hardware signal INT1. At step 7, the INT1\_DURATION register is configured like this to ignore events that are shorter than  $1/DR = 1/100 \sim 10$  msec in order to avoid false detections. Once the selective axis movement detection has occurred, a reading of the INT1\_SRC register clears the request and the device is ready to recognize other events.

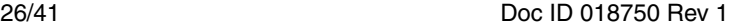

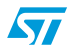

## <span id="page-26-0"></span>**6 First in first out (FIFO) buffer**

In order to decrease the host processor interaction and facilitate post processing data for events recognition, L3G4200D embeds a first in first out buffer (FIFO) for each of the three output channels, X, Y, and Z.

FIFO use allows a consistent power saving for the system, it can wake-up only when needed and burst the significant data out from the FIFO.

The FIFO buffer can work according to four different modes that guarantee a high-level of flexibility during application development: Bypass mode, FIFO mode, Stream mode, and Stream-to-FIFO mode.

The programmable watermark level and FIFO overrun event can be enabled to generate dedicated interrupts on the DRDY/INT2 pin.

## <span id="page-26-1"></span>**6.1 FIFO description**

The FIFO buffer is able to store up to 32 angular rate samples of 16 bits for each channel; data are stored in the 16-bit 2's complement left justified representation.

The data samples set consists of 6 bytes (Xl, Xh, Yl, Yh, Zl, and Zh) and they are released to the FIFO at the selected output data rate (ODR).

The new sample set is placed in the first empty FIFO slot until the buffer is full, therefore, the oldest value is overwritten.

| Output            | 0x28h    | 0x29h           | 0x2Ah    | 0x2Bh    | 0x2Ch    | 0x2Dh    |  |  |  |  |
|-------------------|----------|-----------------|----------|----------|----------|----------|--|--|--|--|
| registers         | XI(0)    | Xh(0)           | YI(0)    | Yh(0)    | ZI(0)    | Zh(0)    |  |  |  |  |
| <b>FIFO index</b> |          | FIFO sample set |          |          |          |          |  |  |  |  |
| FIFO(0)           | XI(0)    | Xh(0)           | YI(0)    | Yh(0)    | ZI(0)    | Zh(0)    |  |  |  |  |
| FIFO(1)           | XI(1)    | Xh(1)           | YI(1)    | Yh(1)    | ZI(1)    | Zh(1)    |  |  |  |  |
| FIFO(2)           | XI(2)    | Xh(2)           | YI(2)    | Yh(2)    | ZI(2)    | Zh(2)    |  |  |  |  |
| FIFO(3)           | XI(3)    | Xh(3)           | YI(3)    | Yh(3)    | ZI(3)    | Zh(3)    |  |  |  |  |
| $\cdots$          | $\cdots$ | $\cdots$        | $\cdots$ | $\cdots$ |          | $\cdots$ |  |  |  |  |
|                   |          |                 |          |          |          |          |  |  |  |  |
|                   |          |                 |          |          |          |          |  |  |  |  |
|                   |          |                 |          |          |          |          |  |  |  |  |
|                   |          |                 |          |          |          |          |  |  |  |  |
|                   |          |                 |          |          |          |          |  |  |  |  |
| $\cdots$          | $\cdots$ | $\cdots$        | $\cdots$ | $\cdots$ | $\cdots$ | $\cdots$ |  |  |  |  |
| FIFO(30)          | XI(30)   | Xh(30)          | YI(30)   | Yh(30)   | ZI(30)   | Zh(30)   |  |  |  |  |
| FIFO(31)          | XI(31)   | Xh(31)          | YI(31)   | Yh(31)   | ZI(31)   | Zh(31)   |  |  |  |  |

<span id="page-26-2"></span>**Table 26. FIFO buffer full representation (32nd sample set stored)**

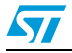

| Output            | 0x28h    | 0x29h      | 0x2Ah    | 0x2Bh    | 0x2Ch    | 0x2Dh  |  |  |  |  |
|-------------------|----------|------------|----------|----------|----------|--------|--|--|--|--|
| registers         | XI(1)    | Xh(1)      | YI(1)    | Yh(1)    | ZI(1)    | Zh(1)  |  |  |  |  |
| <b>FIFO index</b> |          | Sample set |          |          |          |        |  |  |  |  |
| FIFO(0)           | XI(1)    | Xh(1)      | YI(1)    | Yh(1)    | ZI(1)    | Zh(1)  |  |  |  |  |
| FIFO(1)           | XI(2)    | Xh(2)      | YI(2)    | Yh(2)    | ZI(2)    | Zh(2)  |  |  |  |  |
| FIFO(2)           | XI(3)    | Xh(3)      | YI(3)    | Yh(3)    | ZI(3)    | Zh(3)  |  |  |  |  |
| FIFO(3)           | XI(4)    | Xh(4)      | YI(4)    | Yh(4)    | ZI(4)    | Zh(4)  |  |  |  |  |
| $\cdots$          | $\cdots$ | $\cdots$   | $\cdots$ | $\cdots$ | $\cdots$ |        |  |  |  |  |
|                   |          |            |          |          |          |        |  |  |  |  |
|                   |          |            |          |          |          |        |  |  |  |  |
|                   |          |            |          |          |          |        |  |  |  |  |
|                   |          |            |          |          |          |        |  |  |  |  |
|                   |          |            |          |          |          |        |  |  |  |  |
| $\cdots$          | $\cdots$ | $\cdots$   | $\cdots$ | $\cdots$ | $\cdots$ |        |  |  |  |  |
| FIFO(30)          | XI(31)   | Xh(31)     | YI(31)   | Yh(31)   | ZI(31)   | Zh(31) |  |  |  |  |
| FIFO(31)          | XI(32)   | Xh(32)     | YI(32)   | Yh(32)   | ZI(32)   | Zh(32) |  |  |  |  |

<span id="page-27-2"></span>**Table 27. FIFO overrun representation (33rd sample set stored and 1st sample discarded)**

*[Table 26](#page-26-2)* represents the FIFO full status when 32 samples are stored in the buffer while *[Table 27](#page-27-2)* represents the next step when the 33<sup>rd</sup> sample is inserted into FIFO and the 1<sup>st</sup> sample is overwritten. The new oldest sample set is made available in the output registers.

When FIFO is enabled and mode is different from bypass, the L3G4200D output registers (28h to 2Dh) always contain the oldest FIFO sample set.

## <span id="page-27-0"></span>**6.2 FIFO registers**

The FIFO buffer is managed by three different accelerometer registers, two of these allow to enable and configure the FIFO behavior, the third provides information about the buffer status.

## <span id="page-27-1"></span>**6.2.1 Control register 5 (0x24)**

The FIFO\_EN bit in CTRL\_REG5 must be set to 1 in order to enable the internal first in first out buffer; while this bit is set, the gyroscope output registers (28h to 2Dh) don't contain the current angular rate value but they always contain the oldest value stored in FIFO.

| .<br>______________________________ |         |    |                |    |                |    |                |  |  |
|-------------------------------------|---------|----|----------------|----|----------------|----|----------------|--|--|
| b7                                  | b6      | b5 | b <sub>4</sub> | b3 | b <sub>2</sub> | b1 | b <sub>0</sub> |  |  |
| $\cdot$<br>,,                       | FIFO_EN |    |                |    |                |    |                |  |  |

<span id="page-27-3"></span>**Table 28. FIFO enable bit in CTRL\_REG5**

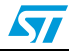

<span id="page-28-2"></span>**Figure 13. FIFO\_EN connection block diagram**

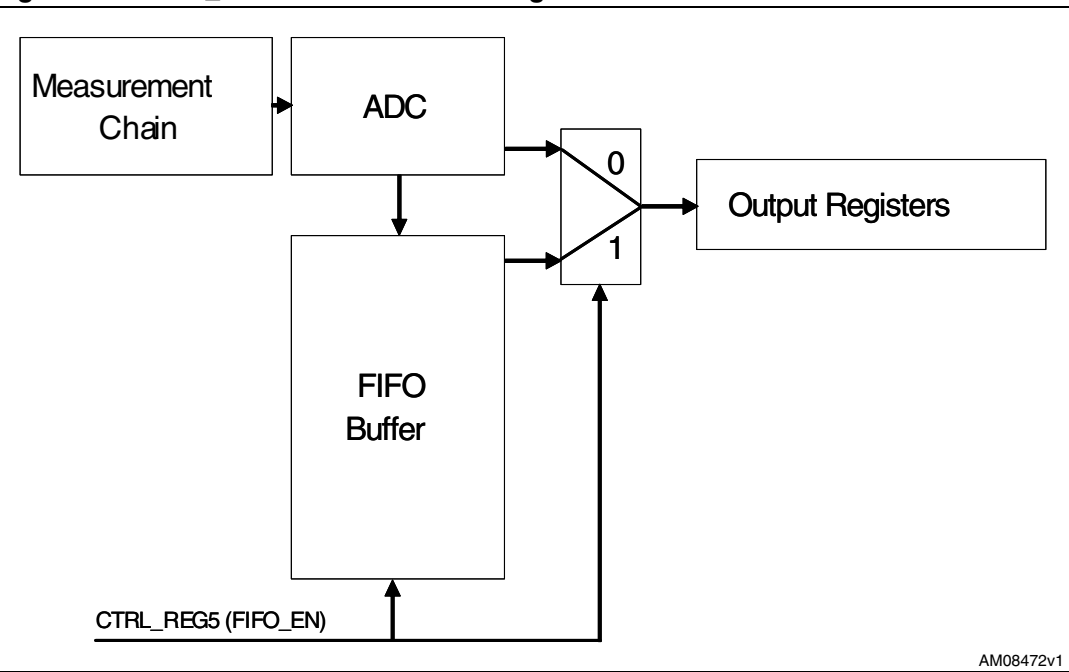

### <span id="page-28-0"></span>**6.2.2 FIFO control register (0x2E)**

This register is dedicated to FIFO mode selection and watermark configuration.

#### <span id="page-28-1"></span>**Table 29. FIFO\_CTRL\_REG**

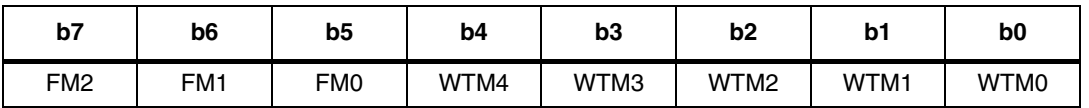

FM[1:0] bits are dedicated to define the FIFO buffer behavior selection:

- 1.  $FM[2:0] = (0,0,0)$ : Bypass mode
- 2. FM[2:0] = (0,0,1): FIFO mode
- 3. FM[2:0] = (0,1,0): Stream mode
- 4. FM $[2:0] = (0,1,1)$ : Stream to FIFO mode
- 5. FM[2:0] = (1,0,0): Bypass-to-FIFO mode

The trigger used to activate stream-to-FIFO and bypass-to-stream modes is related to the IA bit value of the selected INT1\_SRC register and does not depend on the interrupt pin value and polarity. The trigger is generated also if the selected interrupt is not driven to an interrupt pin.

WTM[4:0] bits are intended to define the watermark level; when FIFO content exceeds this value the WTM bit is set to "1" in the FIFO source register.

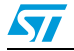

## <span id="page-29-0"></span>**6.2.3 FIFO source register (0x2F)**

This register is updated at every ODR and provides information about the FIFO buffer status.

<span id="page-29-1"></span>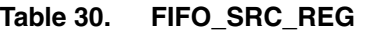

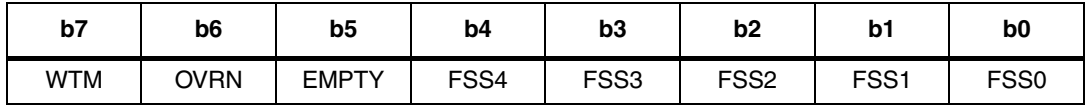

- WTM bit is set high when FIFO content exceeds watermark level.
- OVRN bit is set high when FIFO buffer is full, this means that the FIFO buffer contains 32 unread samples. At the following ODR a new sample set replaces the oldest FIFO value. The OVRN bit is reset when the first sample set has been read.
- EMPTY flag is set high when all FIFO samples have been read and FIFO is empty.
- FSS[4:0] field always contains the current number of unread samples stored in the FIFO buffer. When FIFO is enabled, this value increases at ODR frequency until the buffer is full, whereas, it decreases every time that one sample set is retrieved from FIFO.

Register content is updated synchronous to the FIFO write and read operation.

| <b>WTM</b> | <b>OVRN</b> | <b>EMPTY</b> | <b>FSS[4:1]</b> | <b>Unread FIFO samples</b> | <b>Timing</b>  |
|------------|-------------|--------------|-----------------|----------------------------|----------------|
| 0          | 0           |              | 00000           | 0                          | t0             |
| 0          | 0           | 0            | 00001           |                            | $t0 + 1/ODR$   |
| 0          | 0           | 0            | 00010           | $\overline{c}$             | $t0 + 2/ODR$   |
| $\cdots$   | $\cdots$    | $\cdots$     | $\cdots$        | $\cdots$                   | $\cdots$       |
| 0          | 0           | 0            | 01111           | 15                         | $t0 + 15/ODR$  |
|            | 0           | $\Omega$     | 10000           | 16                         | $t0 + 16$ /ODR |
| $\cdots$   | $\cdots$    | $\cdots$     | $\cdots$        | $\cdots$                   | $\cdots$       |
|            | 0           | 0            | 11110           | 30                         | $t0 + 30/ODR$  |
|            | $\Omega$    | $\Omega$     | 11111           | 31                         | $t0 + 31/ODR$  |
|            |             | 0            | 11111           | 32                         | $t0 + 32/ODR$  |

<span id="page-29-2"></span>**Table 31. FIFO\_SRC\_REG behavior assuming FTH[4:0] = 15**

The watermark flag, the FIFO overrun and FIFO empty event can be enabled to generate a dedicated interrupt on the DRY/INT2 pin by configuring CTRL\_REG3.

#### <span id="page-29-3"></span>**Table 32. CTRL\_REG3 (0x22)**

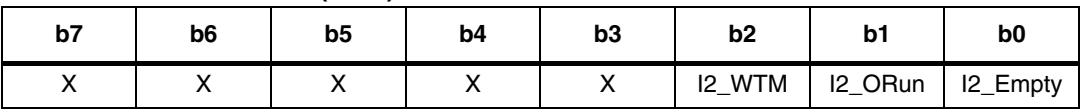

I2\_WTM bit drives watermark flag (WTM) on the DRY/INT2 pin.

- I2\_OVRN bit drives overrun event (OVRN) on the DRY/INT2Y pin.
- 12 Empty bit drives empty event (EMPTY) on the DRY/INT2 pin

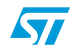

If one ore more bits are set to "1", the DRY/INT2 pin status is the logical OR combination of the three signals.

## <span id="page-30-0"></span>**6.3 FIFO modes**

The L3G4200D FIFO buffer can be configured to operate in five different modes selectable by the FM[2:0] field in FIFO\_CTRL\_REG. Available configurations ensure a high-level of flexibility and extend the number of functions usable in application development.

Bypass, FIFO, Stream, Stream-to-FIFO and Bypass-to-stream modes are described in the following paragraphs.

#### <span id="page-30-1"></span>**6.3.1 Bypass mode**

When bypass mode is enabled, FIFO is not operational: buffer content is cleared, output registers (0x28 to 0x2D) are frozen at the last value loaded, and the FIFO buffer remains empty until another mode is selected.

Follow these steps for bypass mode configuration:

- 1. Turn-on FIFO by setting the FIFO\_En bit to "1" in control register 5 (0x24). After this operation the FIFO buffer is enabled but isn't collecting data, output registers are frozen to the last samples set loaded.
- 2. Activate bypass mode by setting the FN[2:0] field to "000" in the FIFO control register (0x2E). If this mode is enabled, FIFO source register (0x2F) is forced equal to 0x20.

Bypass mode must be used in order to stop and reset the FIFO buffer when a different mode is operating. Note that placing the FIFO buffer into bypass mode clears the whole buffer content.

### <span id="page-30-2"></span>**6.3.2 FIFO mode**

In FIFO mode, the buffer continues filling until full (32 sample set stored,) then it stops collecting data and the FIFO content remains unchanged until a different mode is selected.

Follow these steps for FIFO mode configuration:

- 1. Turn-on FIFO by setting the FIFO\_En bit to "1" in control register 5 (0x24). After this operation the FIFO buffer is enabled but isn't collecting data, output registers are frozen to the last samples set loaded.
- 2. Activate FIFO mode by setting the FN[2:0] field to "001" in the FIFO control register (0x2E).

By selecting this mode, FIFO starts data collection and source register (0x2F) changes according to the number of samples stored. At the end of the procedure, the source register is set to 0xDF and the OVRN flag generates an interrupt if the I2\_OVRN bit is selected in control register 5. Data can be retrieved when OVRN is set to"1", performing a 32 sample set reading from the output registers, data can be retrieved also on the WTM flag instead of OVRN if the application requires a lower number of samples. Communication speed is not so important in FIFO mode because data collection is stopped and there is no risk of overwriting acquired data. Before restarting FIFO mode, at the end of the reading procedure it is necessary to transit from bypass mode.

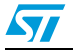

A FIFO mode application hint is reported below:

- 1. Set FIFO  $En = 1$ : Enable FIFO
- 2. Set  $FN[2:0] = (0,0,1)$ : Enable FIFO mode
- 3. Wait OVRN or WTM interrupt
- 4. Read data from gyroscope output registers
- 5. Set  $FN[2:0] = (0,0,0)$ : Enable bypass mode
- 6. Repeat from point 2

<span id="page-31-1"></span>**Figure 14. FIFO mode behavior**

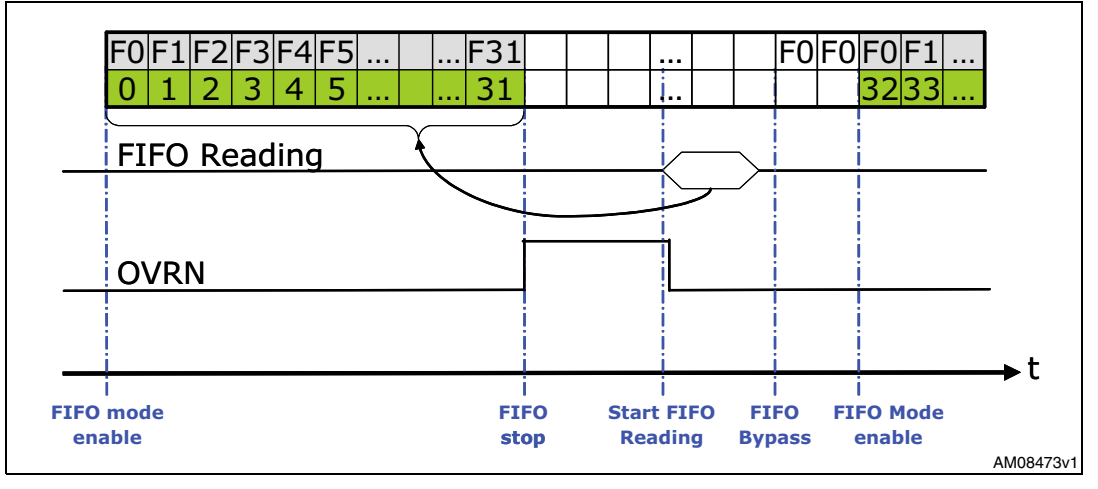

If FIFO mode is enabled, the buffer starts to collect data and fill all the 32 slots (from F0 to F31) at the selected output data rate. When the buffer is full, the OVRN bit goes up and data collection is permanently stopped; the user can decide to read FIFO content at any time because it is maintained unchanged until bypass mode is selected. The reading procedure is composed of a 32 sample set of 6 bytes for a total of 192 bytes and retrieves data starting from the oldest sample stored in FIFO (F0). The OVRN bit is reset when the first sample set has been read. The bypass mode setting resets FIFO and allows the user to enable FIFO mode again.

### <span id="page-31-0"></span>**6.3.3 Stream mode**

In stream mode FIFO continues filling, when the buffer is full, the FIFO index restarts from the beginning and older data is replaced by the current. The oldest values continue to be overwritten until a read operation makes free FIFO slots available. Host processor reading speed is most important in order to free slots faster than new data is made available. FM[2:0] bypass configuration is used to stop this mode.

Follow these steps for FIFO mode configuration:

- 1. Turn-on FIFO by setting the FIFO\_En bit to "1" in control register 5 (0x24). After this operation the FIFO buffer is enabled but isn't collecting data, output registers are frozen to the last samples set loaded.
- 2. Activate stream mode by setting the FN[2:0] field to "011" in the FIFO control register (0x2E).

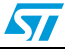

As described, for FIFO mode, data can be retrieved when OVRN is set to"1" performing a 32 sample set reading from output registers, data can be retrieved also on the WTM flag if the application requires a smaller number of samples.

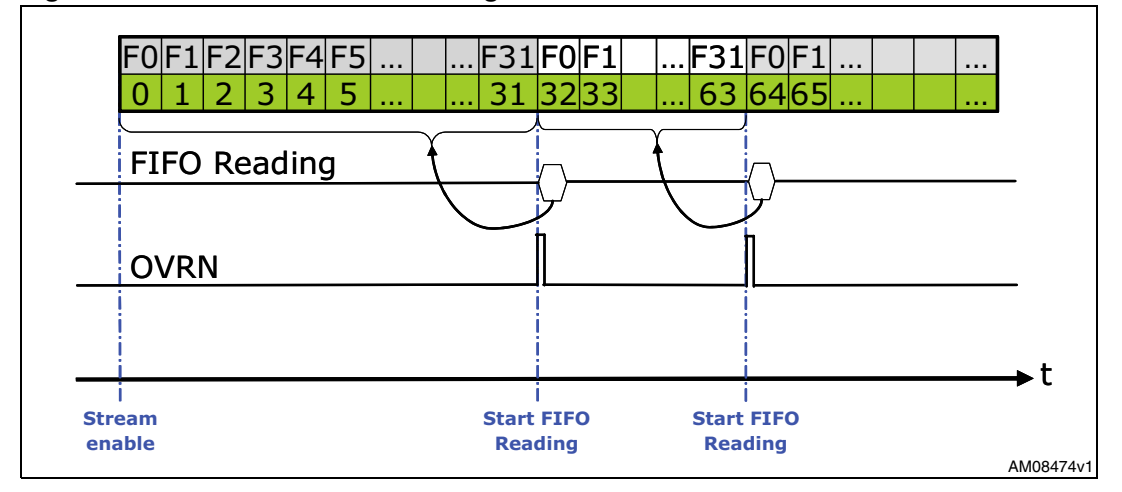

<span id="page-32-0"></span>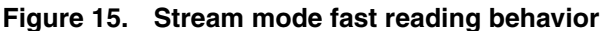

In stream mode, the FIFO buffer is continuously filling (from F0 to F31) at the selected output data rate. When the buffer is full the OVRN flag goes up and the suggested solution is to read all FIFO samples (192 bytes) faster then 1\*ODR, in order to make free FIFO slots available for the new angular rate samples. This allows to avoid loss of data and to decrease the host processor interaction increasing system efficiency. If the reading procedure is not fast enough, three different cases can be observed:

- 1. FIFO sample set (6 bytes) reading faster than 1\*ODR: data are correctly retrieved because a free slot is made available before new data is generated.
- 2. FIFO sample set (6 bytes) reading synchronous to 1\*ODR: data are correctly retrieved because a free slot is made available before new data is generated but FIFO benefits are not exploited. This case is equivalent to read data on data ready interrupt and does not reduce the host processor interaction compared to the standard accelerometer reading.
- 3. FIFO sample set (6 bytes) reading slower than 1\*ODR: in this case some data is lost because data recovery is not fast enough to free slots for new angular rate data *[Figure 16](#page-33-0)*. The number of correctly recovered samples is related to the difference between the current ODR and the FIFO sample set reading rate.

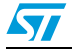

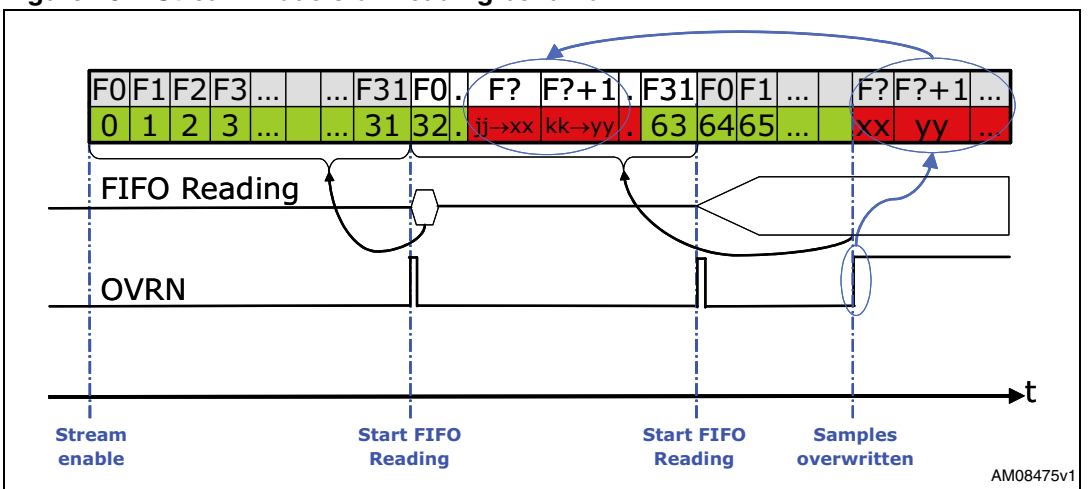

<span id="page-33-0"></span>**Figure 16. Stream mode slow reading behavior**

In *[Figure 16](#page-33-0)*, due to slow reading, data from "jj" are not retrieved because they are replaced by the new gyroscope samples generated by the system.

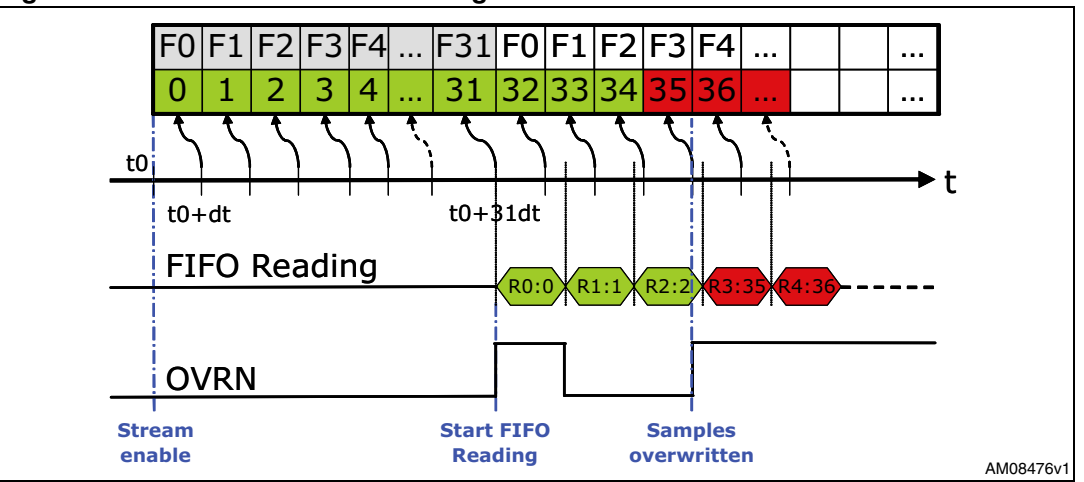

<span id="page-33-1"></span>**Figure 17. Stream mode slow reading zoom**

After stream mode enable, FIFO slots are filled at the end of each ODR time frame. The reading procedure must start as soon as the OVRN flag is set to "1", data are retrieved from FIFO at the beginning of the reading operation. When a read command is sent to the device, the output registers content is moved to the SPI/ $1^2C$  register and the current oldest FIFO value is shifted into the output registers in order to allow the next read operation. In the case of a reading slower than 1\*ODR, some data can be retrieved from FIFO after that new sample is inserted into the addressed location. In *[Figure 17](#page-33-1)* the fourth read command starts after the refresh of the F3 index and this generates a disconnect in the reading data. The OVRN flag advises the user that this event has taken place. In this example, three correct samples have been read, the number of correctly recovered samples is dependent on the difference between the current ODR and the FIFO sample set reading timeframe.

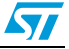

#### <span id="page-34-0"></span>**6.3.4 Stream-to-FIFO mode**

This mode is a combination of the stream and FIFO modes described above. In stream-to-FIFO mode, the FIFO buffer starts operating in stream mode and switches to FIFO mode when the selected interrupt occurs.

Follow these steps for stream-to-FIFO mode configuration:

- 1. Configure desired interrupt generator using register INT1\_CFG (0x30).
- 2. Turn-on FIFO by setting the FIFO\_En bit to "1" in control register 5 (0x24). After this operation the FIFO buffer is enabled but isn't collecting data, output registers are frozen to the last samples set loaded.
- 3. Activate stream-to-FIFO mode by setting the FN[2:0] field to "011" in the FIFO control register (0x2E).

The interrupt trigger is related to the IA bit in the INT1\_SRC register and it is generated even if the interrupt signal is not driven to an interrupt pad. Mode switch is performed if both IA and OVRN bits are set high. Stream-to-FIFO mode is sensitive to the trigger level and not to the trigger edge, this means that if stream-to-FIFO is in FIFO mode and the interrupt condition disappears, the FIFO buffer returns to stream mode because the IA bit becomes zero. It is suggested to latch the interrupt signal used as the FIFO trigger in order to avoid losing interrupt events. If the selected interrupt is latched, it is needed to read the register INT1\_SRC to clear the IA bit; after reading, the IA bit takes 2\*ODR to go low.

In stream mode the FIFO buffer continues filling, when the buffer is full, the OVRN bit is set high and the next samples overwrite the oldest. When trigger occurs, two different cases can be observed:

- 1. If the FIFO buffer is already full (OVRN = "1"), it stops collecting data at the first sample after trigger. FIFO content is composed of #30 samples collected before the trigger event, the sample that has generated the interrupt event and one sample after trigger.
- 2. If FIFO isn't yet full (initial transient), it continues filling until it is full (OVRN = "1") and then, if trigger is still present, it stops collecting data.

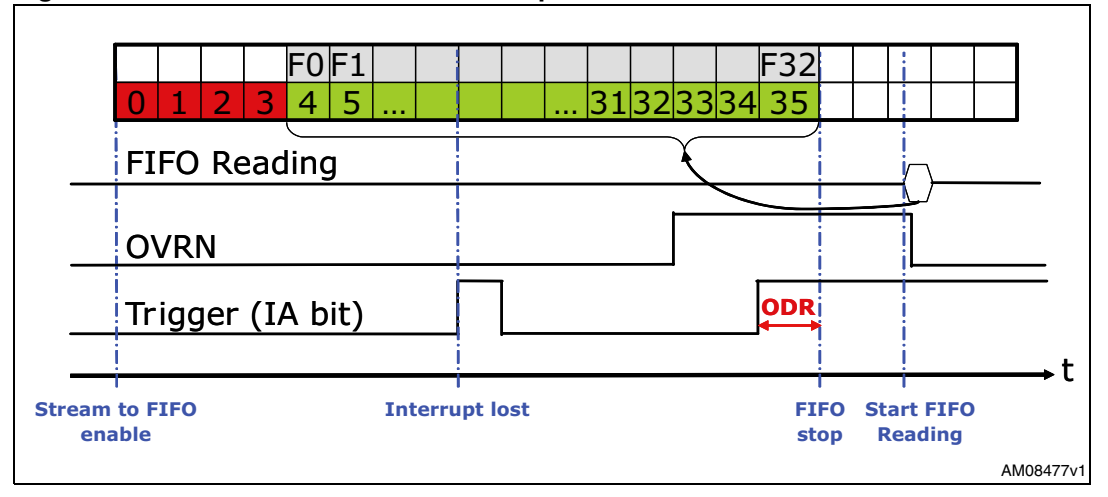

#### <span id="page-34-1"></span>**Figure 18. Stream-to-FIFO mode: interrupt not latched**

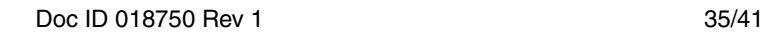

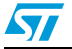

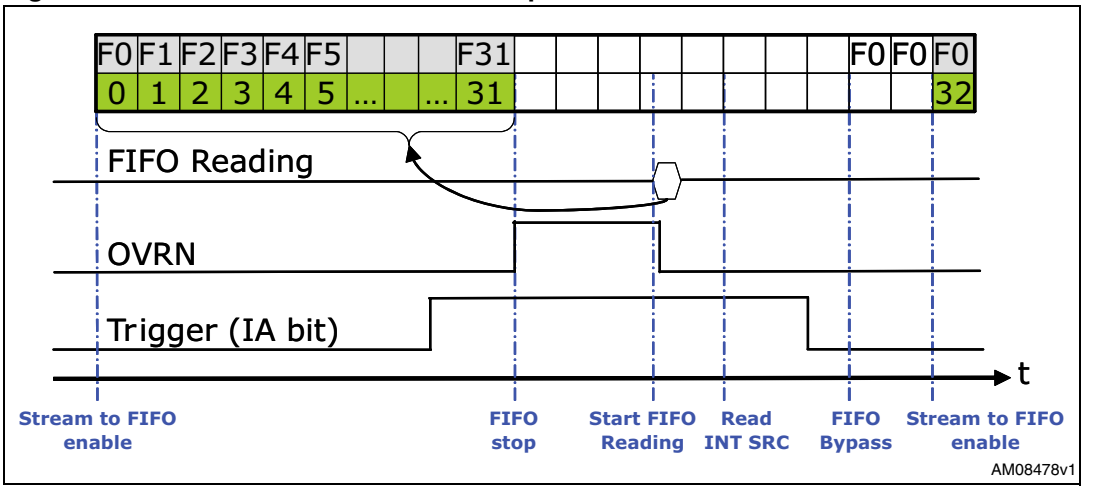

<span id="page-35-1"></span>**Figure 19. Stream-to-FIFO mode: interrupt latched**

Stream-to-FIFO can be used in order to analyze the samples history that generate an interrupt; the standard operation is to read FIFO content when FIFO mode is triggered and FIFO buffer is full and stopped.

#### <span id="page-35-0"></span>**6.3.5 Bypass-to-stream mode**

This mode is a combination of the bypass and stream modes described above. In bypassto-stream mode, the FIFO buffer starts operating in bypass mode and switches to stream mode when the selected interrupt occurs.

Follow these steps for bypass-to-stream mode configuration:

- 1. Configure desired interrupt generator using register INT1\_CFG (0x30).
- 2. Turn-on FIFO by setting the FIFO En bit to "1" in control register 5 (0x24). After this operation the FIFO buffer is enabled but isn't collecting data, output registers are frozen to the last samples set loaded.
- 3. Activate bypass-to-stream mode by setting the FN[2:0] field to "100" in the FIFO control register (0x2E).

The interrupt trigger is related to the IA bit in the INT1\_SRC register and it is generated even if the interrupt signal is not driven to an interrupt pad. Bypass-to-stream mode is sensitive to the trigger level and not to the trigger edge, this means that if bypass-to-stream is in stream mode and the interrupt condition disappears, the FIFO buffer returns to bypass mode because the IA bit becomes zero.

It is suggested to latch the interrupt signal used as the stream trigger in order to avoid losing interrupt events. If the selected interrupt is latched, it is needed to read the register INT1\_SRC to clear the IA bit; after reading, the IA bit takes 2\*ODR to go low.

In stream mode the FIFO buffer continues filling. When the buffer is full, the OVRN bit is set high and the next samples overwrite the oldest.

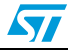

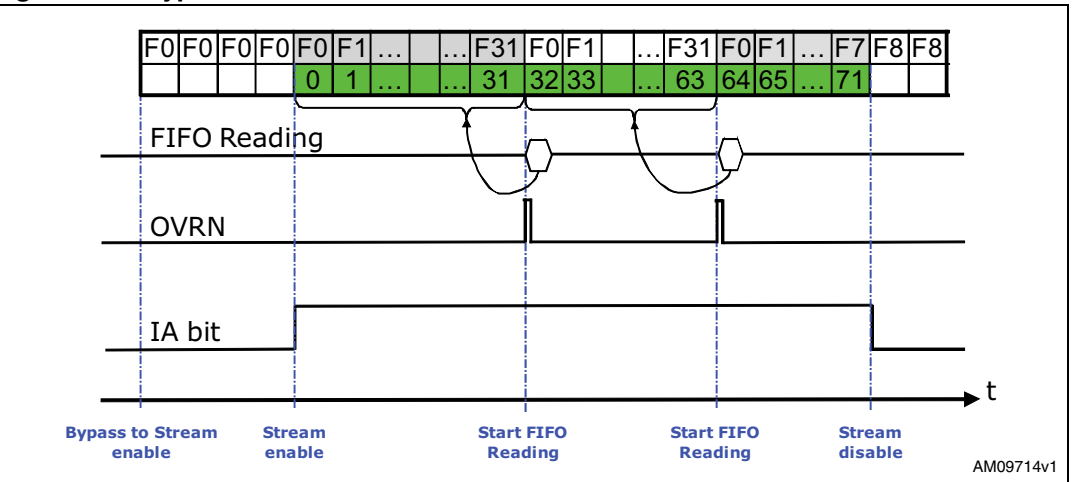

<span id="page-36-1"></span>**Figure 20. Bypass-to-stream mode**

Bypass-to-stream can be used in order to start the acquisition when the configured interrupt is generated.

## <span id="page-36-0"></span>**6.4 Watermark**

Watermark is a configurable flag that can be used to generate specific interrupt in order to know when the FIFO buffer contains at least the number of samples defined as the watermark level. The user can select the desired level in a range from 0 to 31 using the WTM[4:0] field in the FIFO control register while the FIFO source register FSS[4:0] always contains the number of samples stored in FIFO. If FSS[4:0] is greater than WTM[4:0], the WTM bit is set high in the FIFO source register, on the contrary, WTM is driven low when the FSS[4:0] field becomes lower than WTM[4:0]. FSS[4:0] increases by one step at the ODR frequency and decreases by one step every time that a sample set reading is performed by the user.

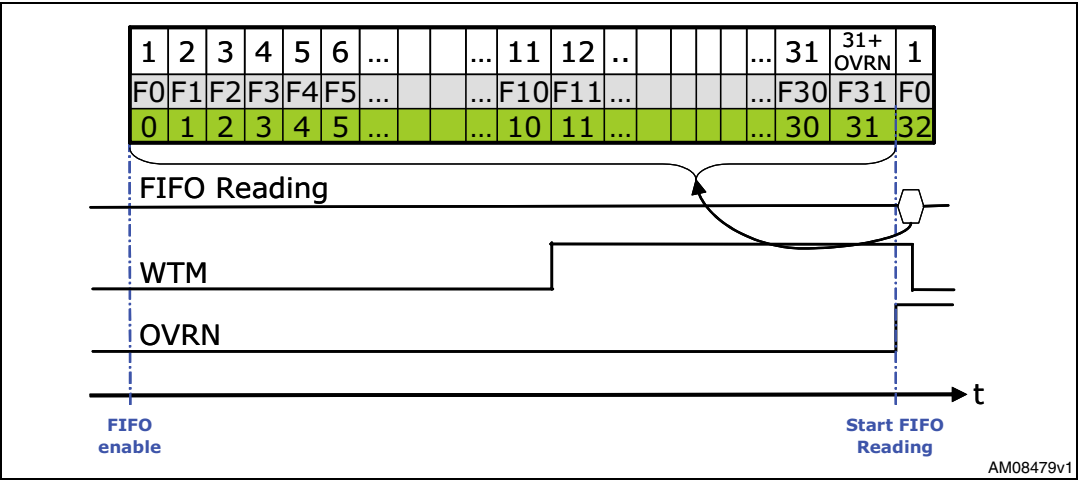

<span id="page-36-2"></span>**Figure 21. Watermark behavior - FTH[4:0] = 10**

In *[Figure 21](#page-36-2)*, the first row indicates the FSS[4:0] value, the second row indicates the relative FIFO slot and last row shows the incremental FIFO data. Assuming WTM $[4:0] = 10$ , the WTM flag changes from "0" to "1" when the eleventh FIFO slot is filled (F10). *[Figure 22](#page-37-1)* shows that the WTM flag goes down when the FIFO content is less than WTM[4:0], it means that nine unread sample sets remain in FIFO.

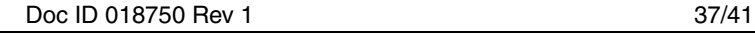

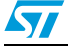

The watermark flag (WTM) can be enabled to generate a dedicated interrupt on the DRY/INT2 pin by setting the I2 WTM bit high in CTRL\_REG3.

## <span id="page-37-0"></span>**6.5 Retrieve data from FIFO**

When FIFO is enabled and the mode is different to bypass, reading output registers (28h to 2Dh) return the oldest FIFO sample set.

Whenever output registers are read, their content is moved to the  $SPI/I^2C$  output buffer. FIFO slots are ideally shifted up one level in order to release room for a new sample reception and output registers load the current oldest value stored in the FIFO buffer.

The whole FIFO content is retrieved performing thirty two read operations from gyroscope output registers, every other reading operation returns the same last value until a new sample set is available in the FIFO buffer.

Data can be retrieved from FIFO using every reading byte combination in order to increase the application flexibility (ex: 196 single byte reading, 32 reading of 6 bytes, 1 multiple reading of 196 bytes, etc.).

It is suggested to read all FIFO slots in a multiple byte reading of 196 bytes (6 output registers by 32 slots) faster than 1\*ODR. In order to minimize communication between master and slave the reading address is automatically updated by the device; it rolls back to 0x28 when register 0x2D is reached.

In order to avoid losing data, the right ODR must be selected according to the serial communication rate available. In the case of standard  $I^2C$  mode being used (max rate 100 kHz), a single sample set reading takes 830 µs while total FIFO download is about 17.57ms. <sup>2</sup>C speed is lower than SPI and it needs about 29 clock pulses to start communication (start, slave address, device address+write, restart, device address+read) plus an additional 9 clock pulses for every byte to read. If this suggestion were followed, the complete FIFO reading would be performed faster than 1\*ODR, this means that using a standard  $I<sup>2</sup>C$ , the selectable ODR must be lower than 57 Hz. If a fast  ${}^{12}C$  mode is used (max rate 400 kHz), the selectable ODR must be lower than 228 Hz.

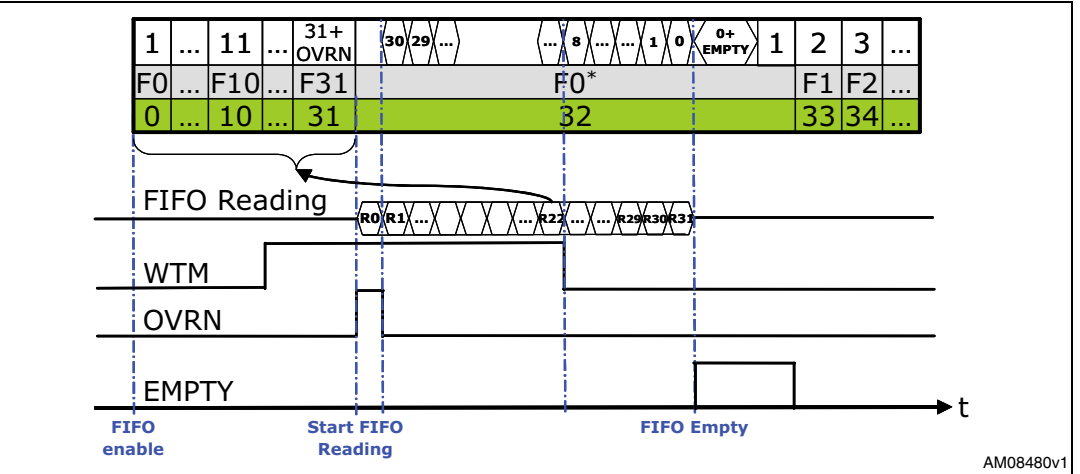

<span id="page-37-1"></span>**Figure 22. FIFO reading diagram - FTH[4:0] = 10**

In *[Figure 22](#page-37-1)* "Rx" indicates a 6-byte reading operation and "F0\*" represents a single ODR slot stretched for diagram convenience.

38/41 Doc ID 018750 Rev 1

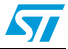

## <span id="page-38-0"></span>**7 Temperature sensor**

The L3G4200D is provided with an internal temperature sensor that is suitable for delta temperature measurement. Temperature data are generated with a frequency of 1 Hz and are stored inside the OUT\_TEMP register in two's complement format, with a sensitivity if -1 LSB/°C.

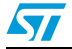

## <span id="page-39-0"></span>**8 Revision history**

#### <span id="page-39-1"></span>Table 33. **Document revision history**

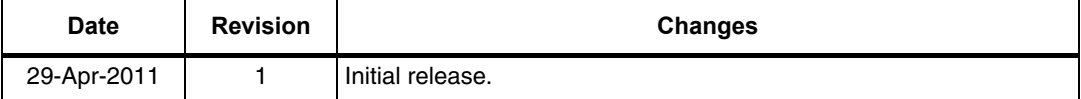

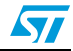

#### **Please Read Carefully:**

Information in this document is provided solely in connection with ST products. STMicroelectronics NV and its subsidiaries ("ST") reserve the right to make changes, corrections, modifications or improvements, to this document, and the products and services described herein at any time, without notice.

All ST products are sold pursuant to ST's terms and conditions of sale.

Purchasers are solely responsible for the choice, selection and use of the ST products and services described herein, and ST assumes no liability whatsoever relating to the choice, selection or use of the ST products and services described herein.

No license, express or implied, by estoppel or otherwise, to any intellectual property rights is granted under this document. If any part of this document refers to any third party products or services it shall not be deemed a license grant by ST for the use of such third party products or services, or any intellectual property contained therein or considered as a warranty covering the use in any manner whatsoever of such third party products or services or any intellectual property contained therein.

**UNLESS OTHERWISE SET FORTH IN ST'S TERMS AND CONDITIONS OF SALE ST DISCLAIMS ANY EXPRESS OR IMPLIED WARRANTY WITH RESPECT TO THE USE AND/OR SALE OF ST PRODUCTS INCLUDING WITHOUT LIMITATION IMPLIED WARRANTIES OF MERCHANTABILITY, FITNESS FOR A PARTICULAR PURPOSE (AND THEIR EQUIVALENTS UNDER THE LAWS OF ANY JURISDICTION), OR INFRINGEMENT OF ANY PATENT, COPYRIGHT OR OTHER INTELLECTUAL PROPERTY RIGHT.**

**UNLESS EXPRESSLY APPROVED IN WRITING BY AN AUTHORIZED ST REPRESENTATIVE, ST PRODUCTS ARE NOT RECOMMENDED, AUTHORIZED OR WARRANTED FOR USE IN MILITARY, AIR CRAFT, SPACE, LIFE SAVING, OR LIFE SUSTAINING APPLICATIONS, NOR IN PRODUCTS OR SYSTEMS WHERE FAILURE OR MALFUNCTION MAY RESULT IN PERSONAL INJURY, DEATH, OR SEVERE PROPERTY OR ENVIRONMENTAL DAMAGE. ST PRODUCTS WHICH ARE NOT SPECIFIED AS "AUTOMOTIVE GRADE" MAY ONLY BE USED IN AUTOMOTIVE APPLICATIONS AT USER'S OWN RISK.**

Resale of ST products with provisions different from the statements and/or technical features set forth in this document shall immediately void any warranty granted by ST for the ST product or service described herein and shall not create or extend in any manner whatsoever, any liability of ST.

ST and the ST logo are trademarks or registered trademarks of ST in various countries.

Information in this document supersedes and replaces all information previously supplied.

The ST logo is a registered trademark of STMicroelectronics. All other names are the property of their respective owners.

© 2011 STMicroelectronics - All rights reserved

STMicroelectronics group of companies

Australia - Belgium - Brazil - Canada - China - Czech Republic - Finland - France - Germany - Hong Kong - India - Israel - Italy - Japan - Malaysia - Malta - Morocco - Philippines - Singapore - Spain - Sweden - Switzerland - United Kingdom - United States of America

**www.st.com**

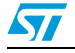

Doc ID 018750 Rev 1 41/41